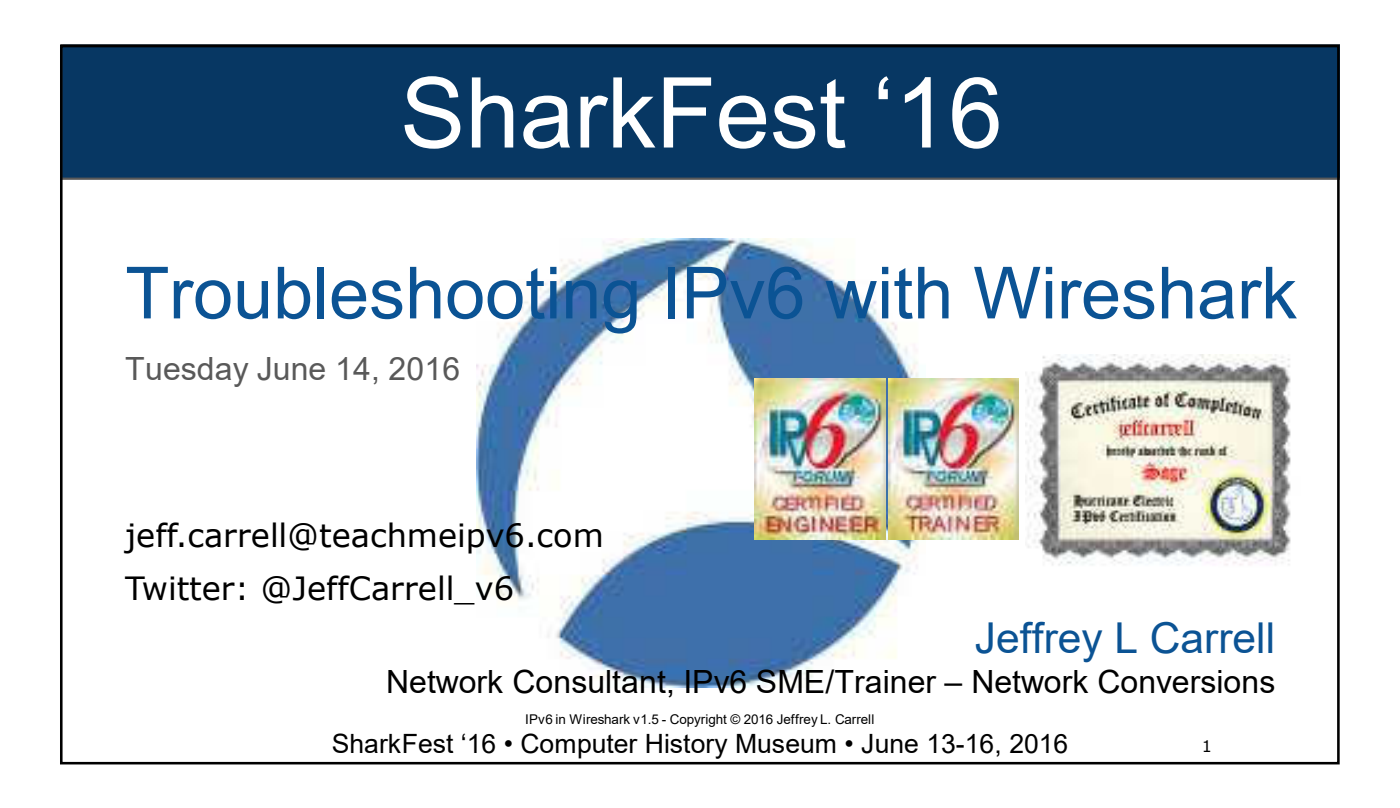

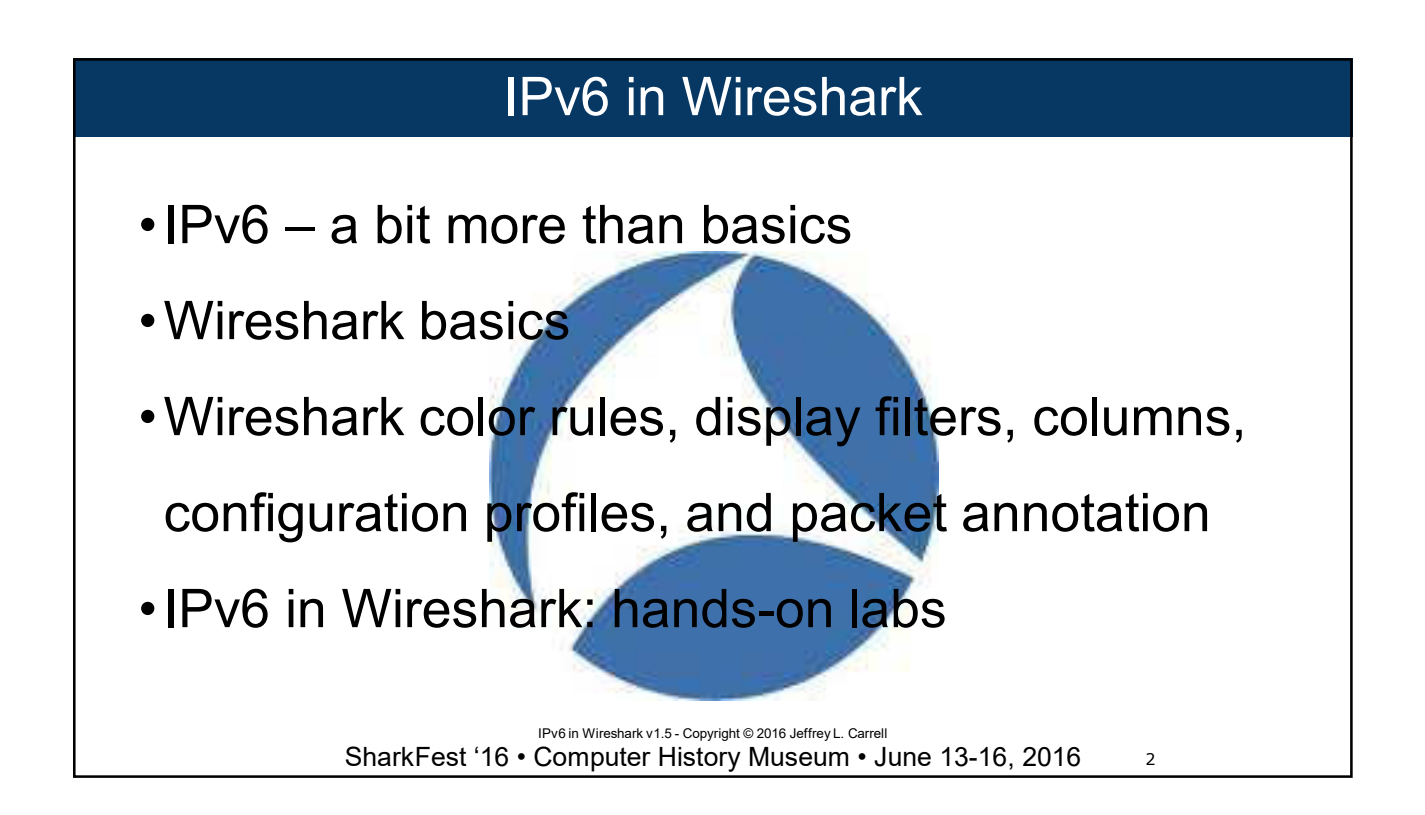

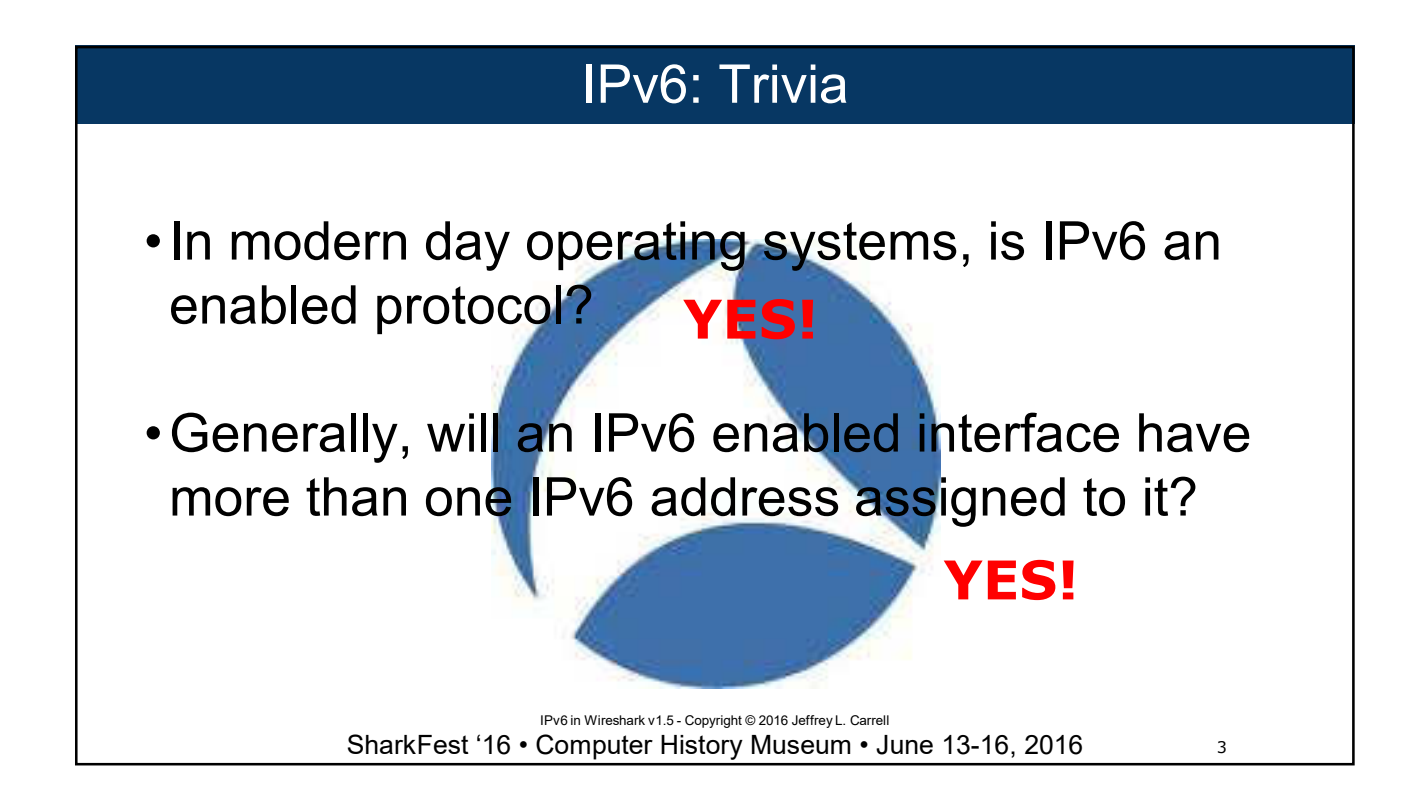

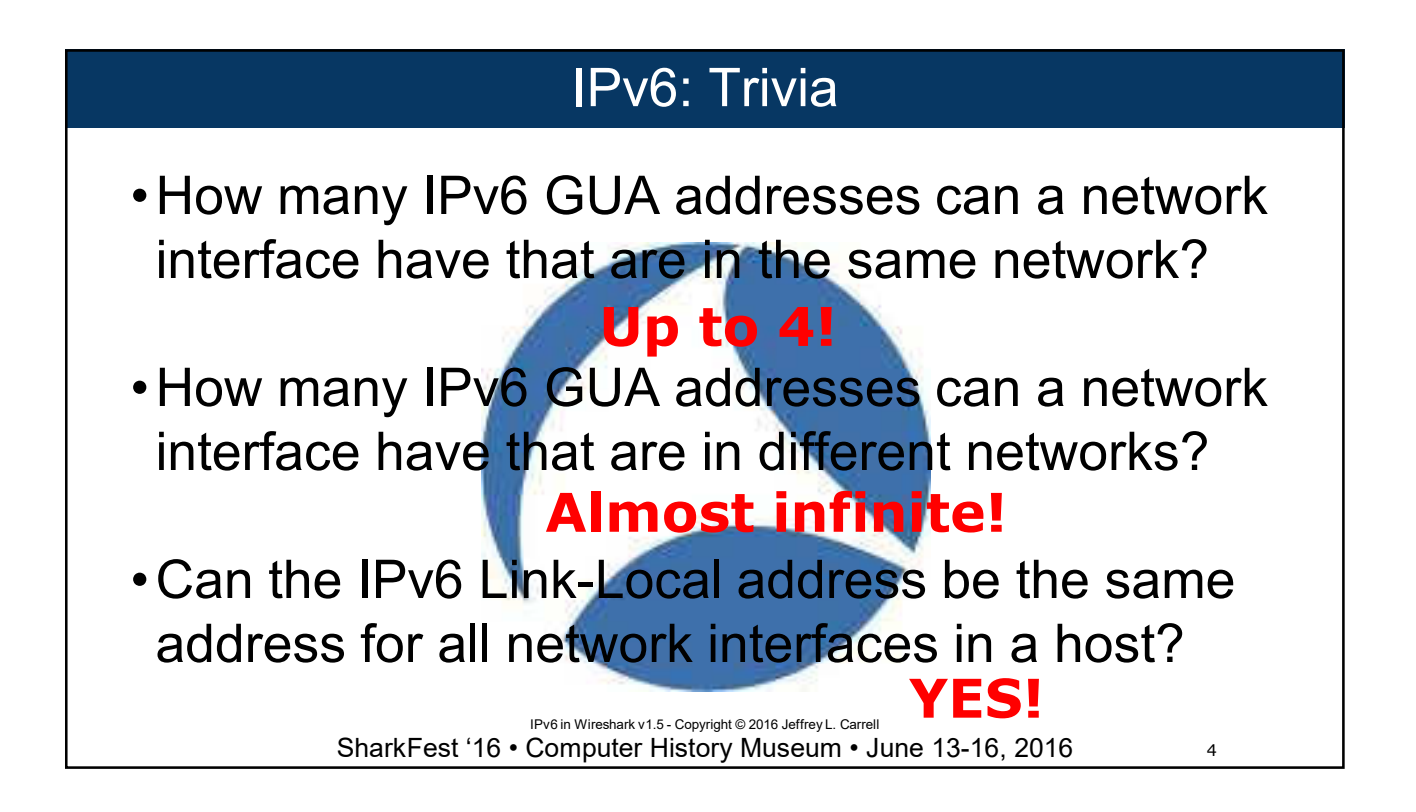

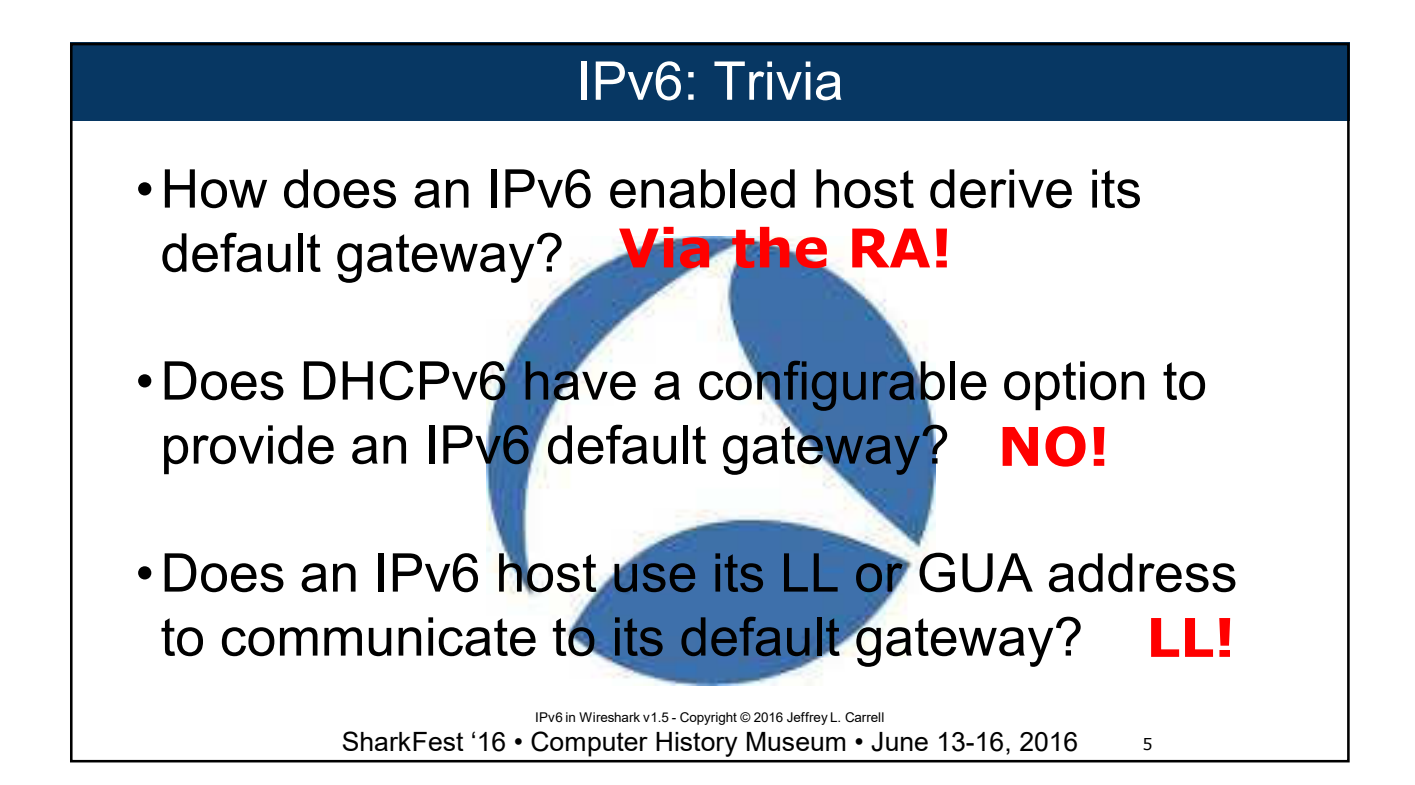

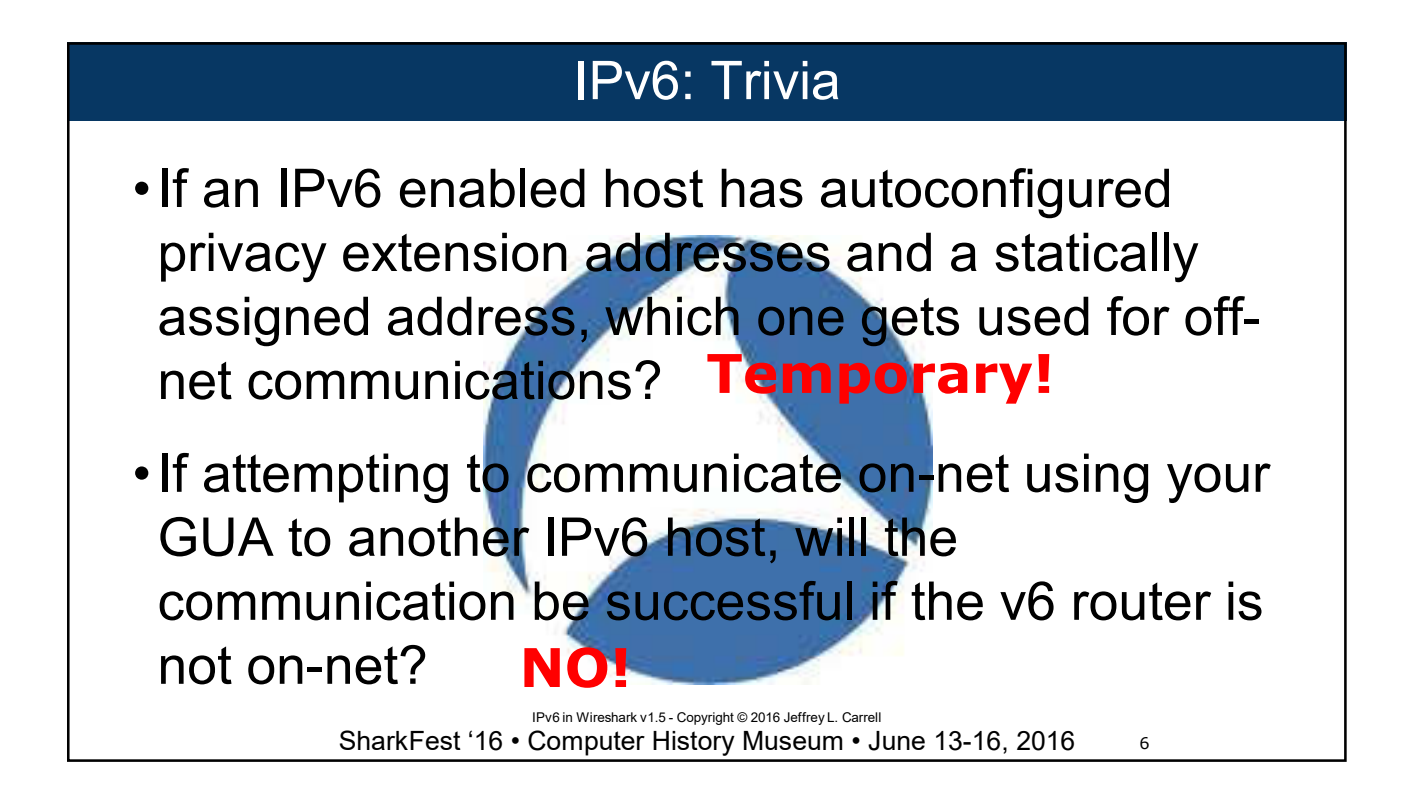

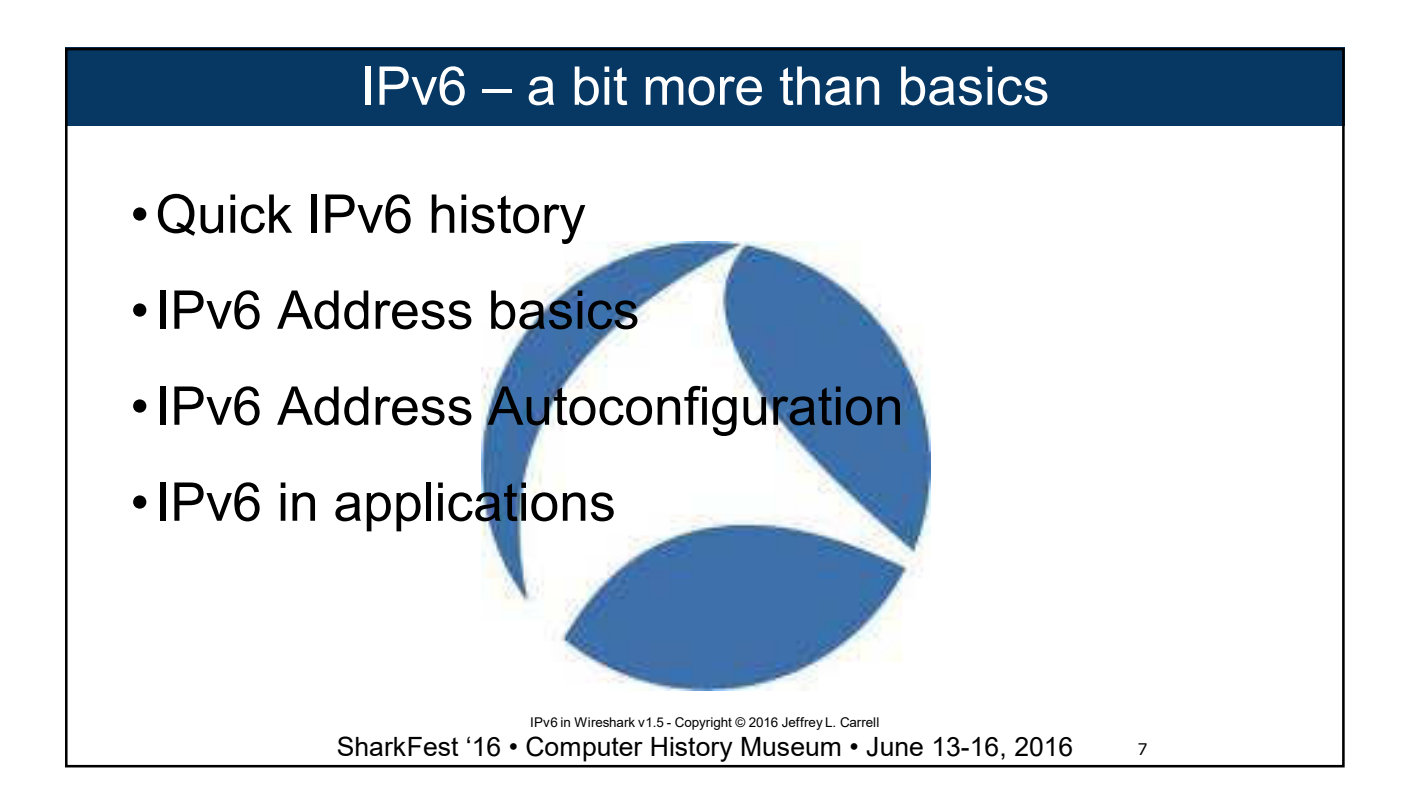

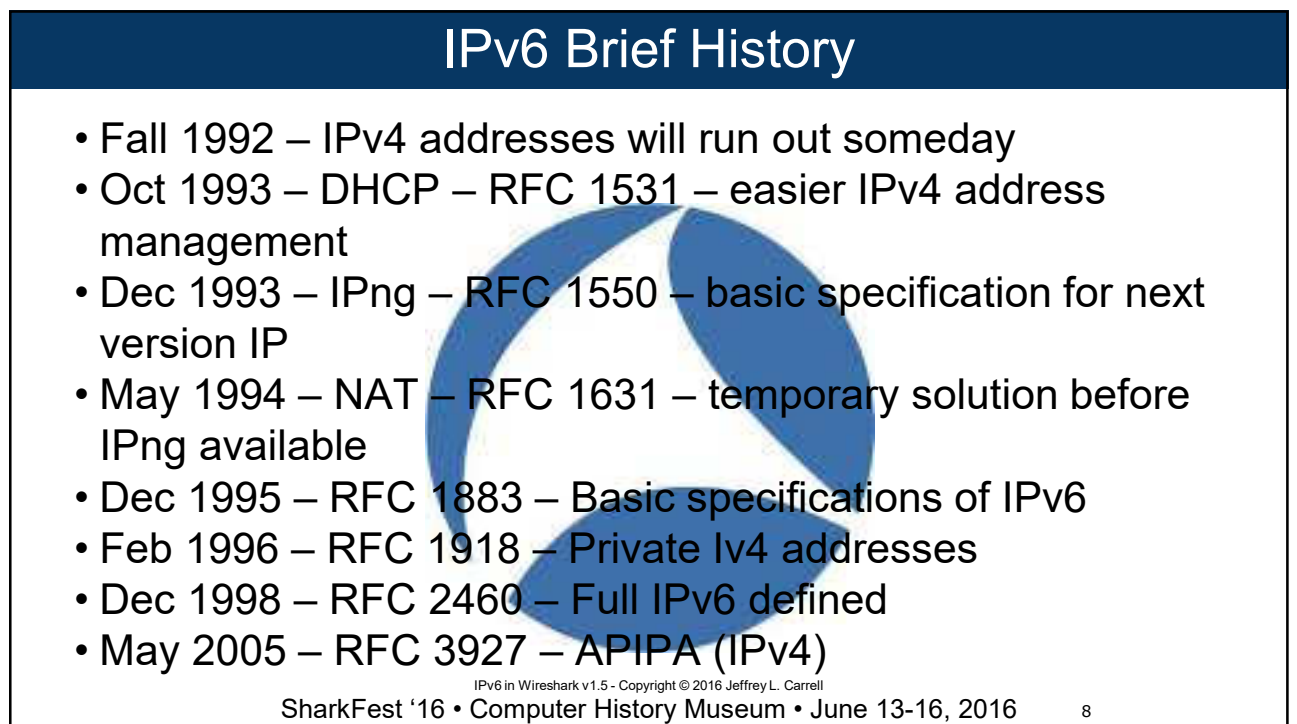

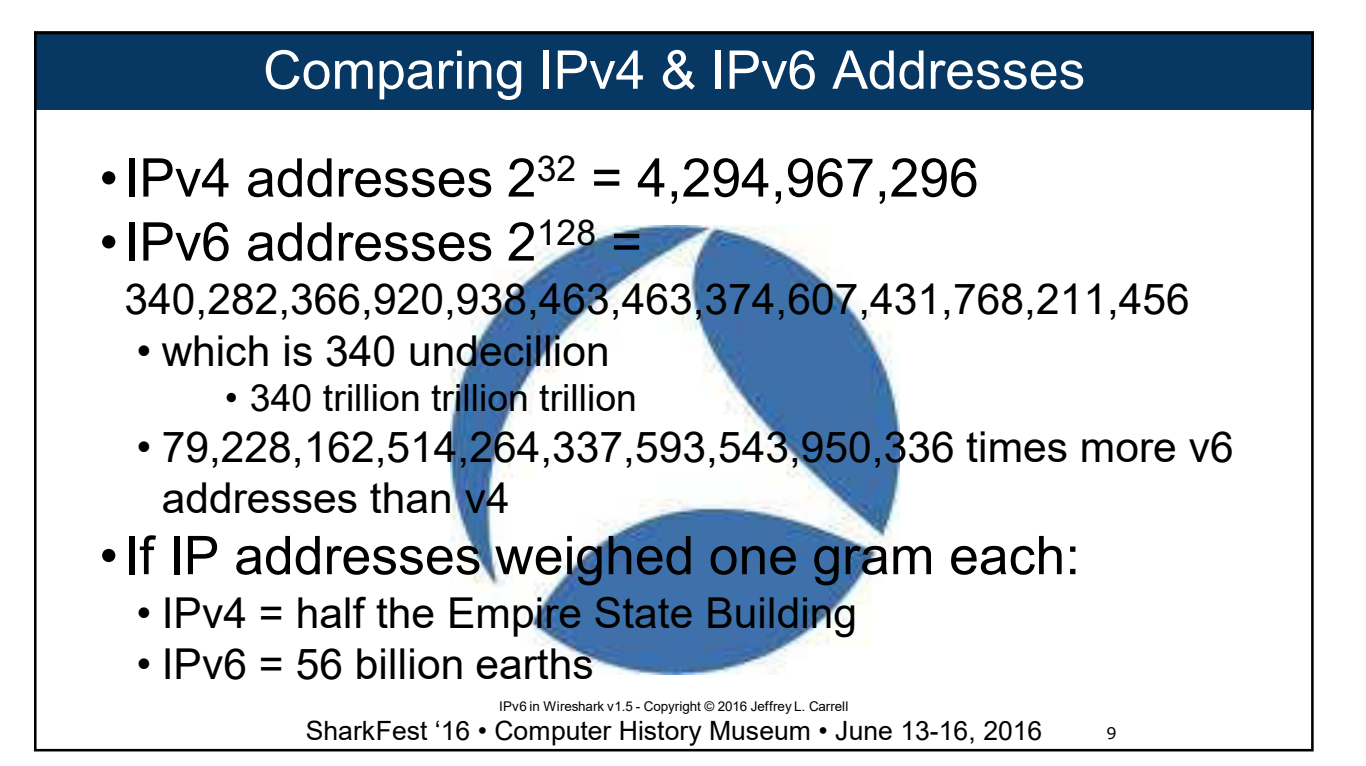

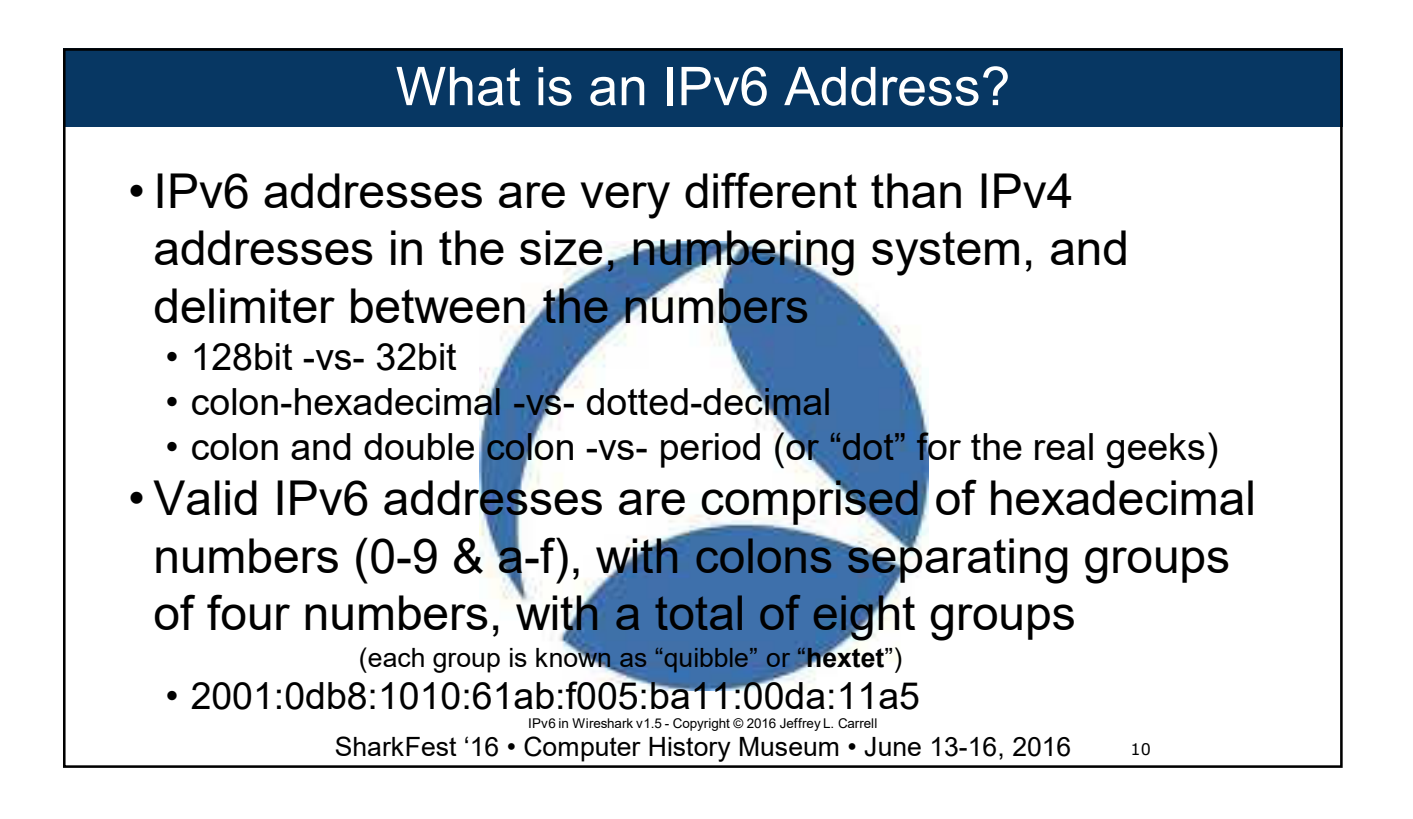

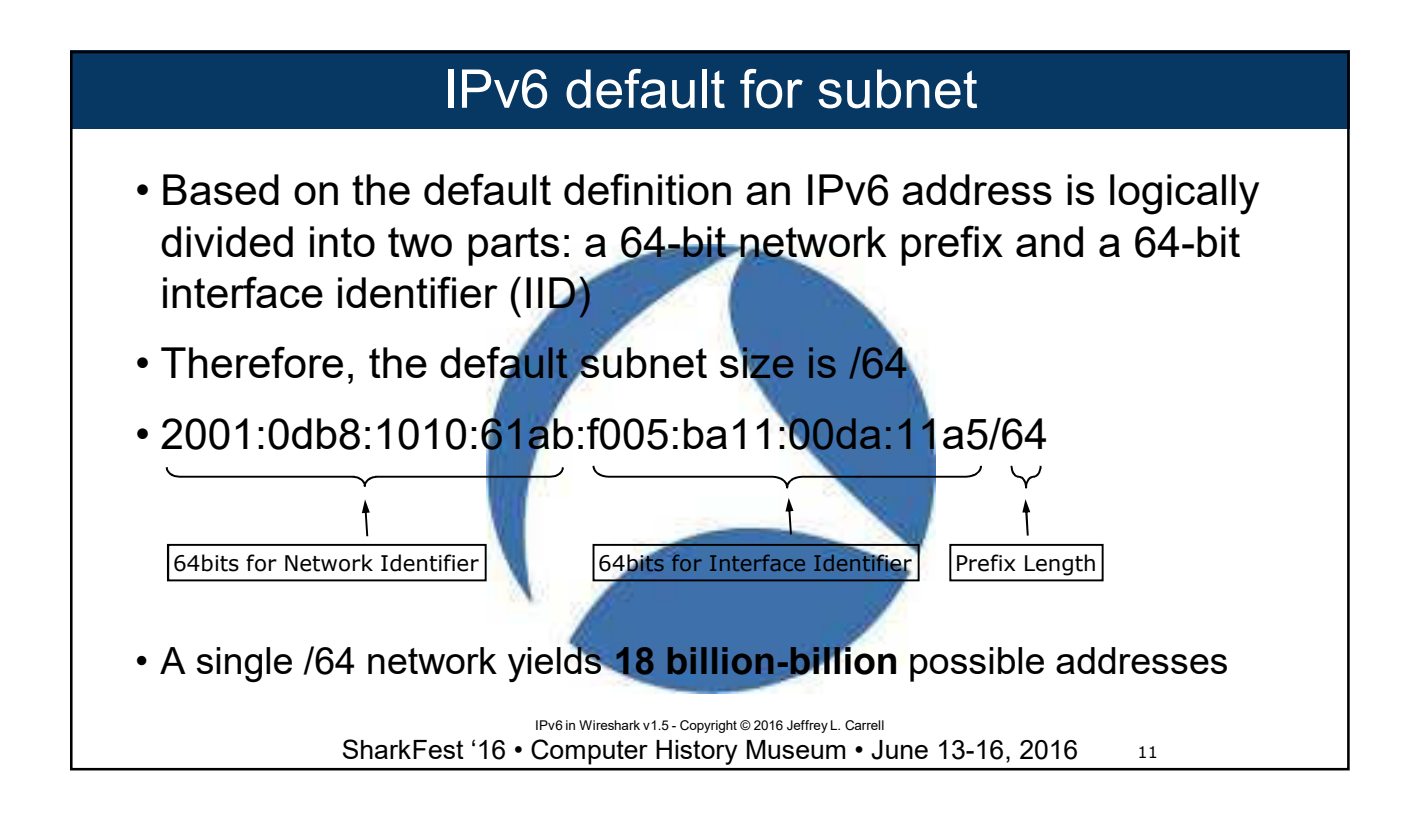

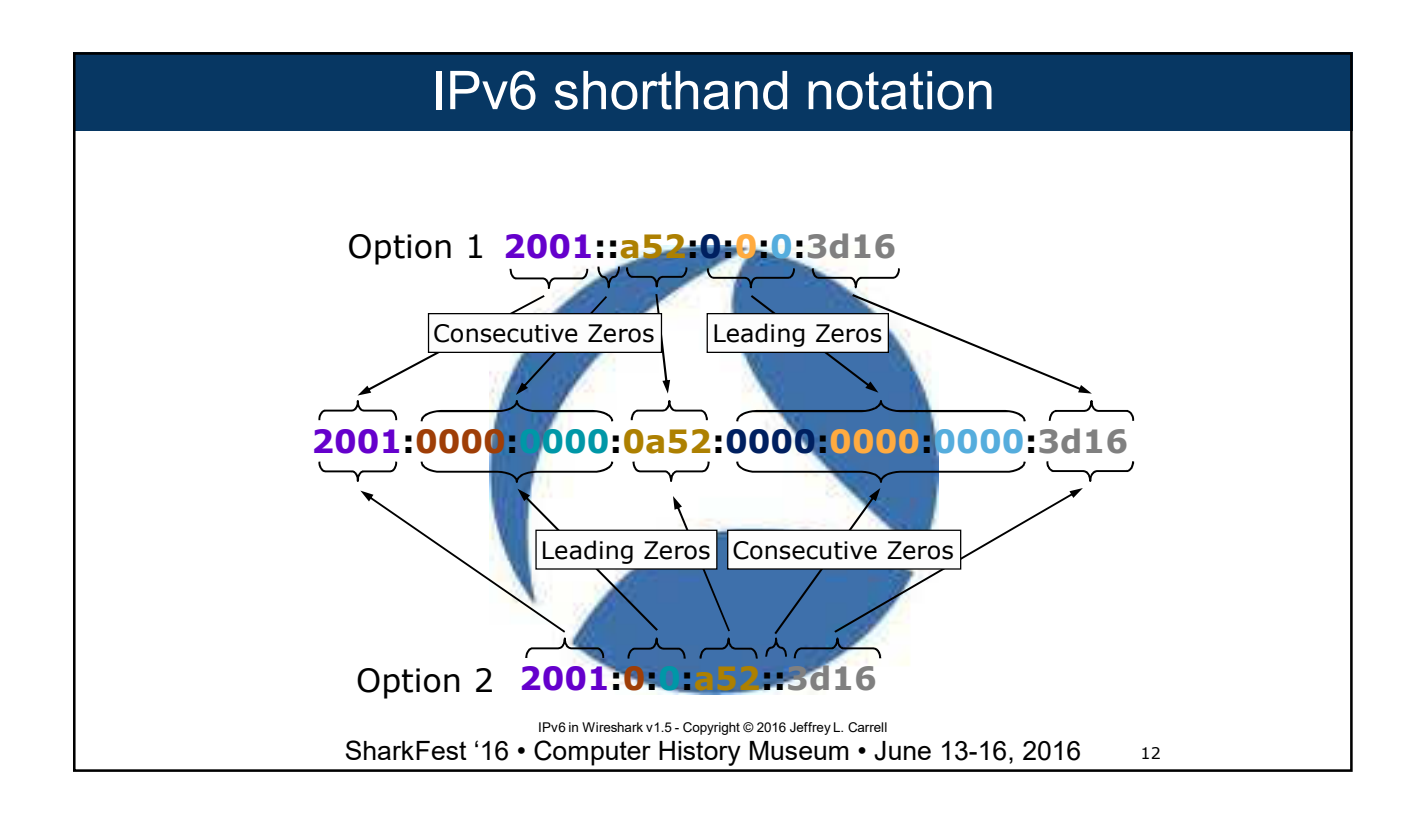

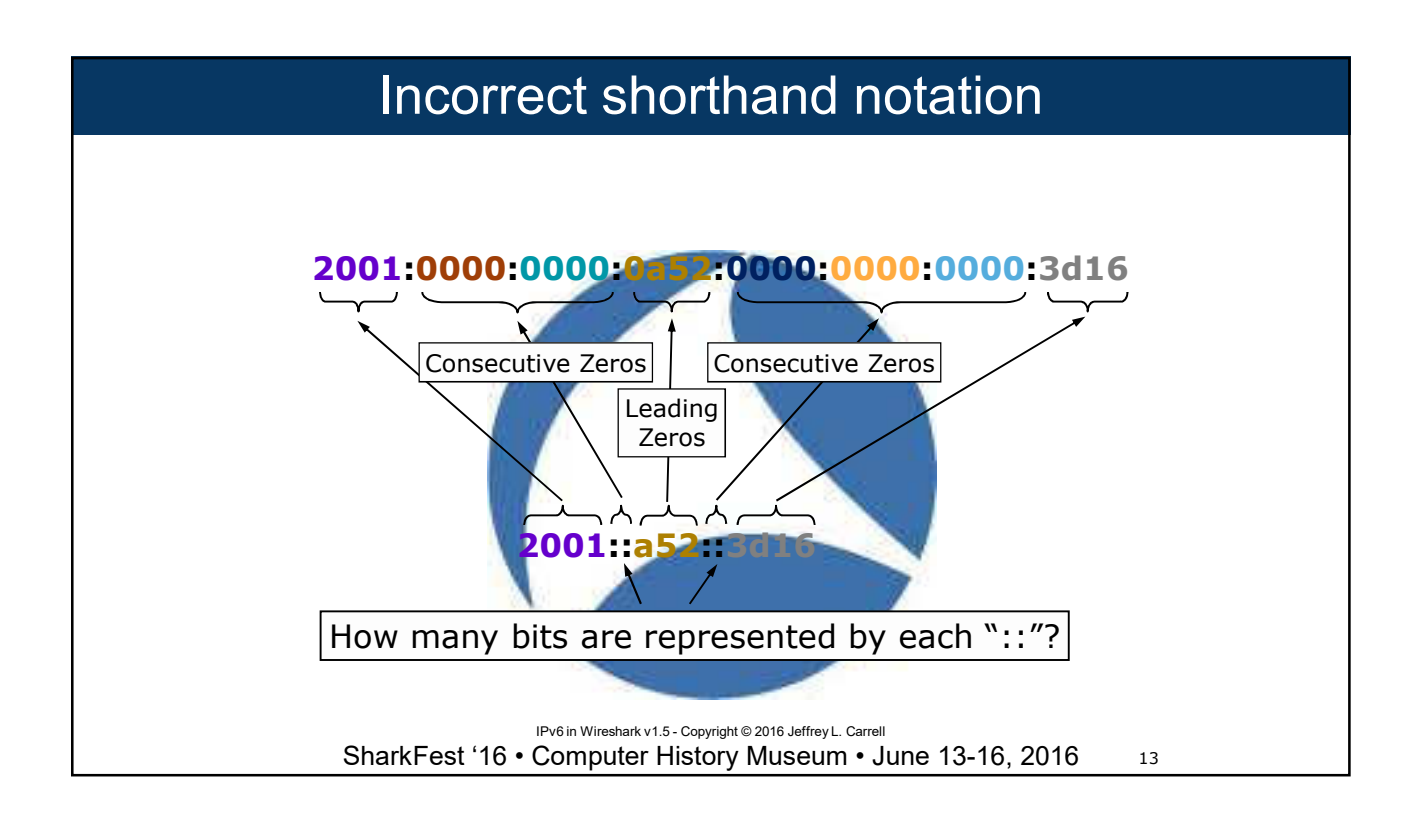

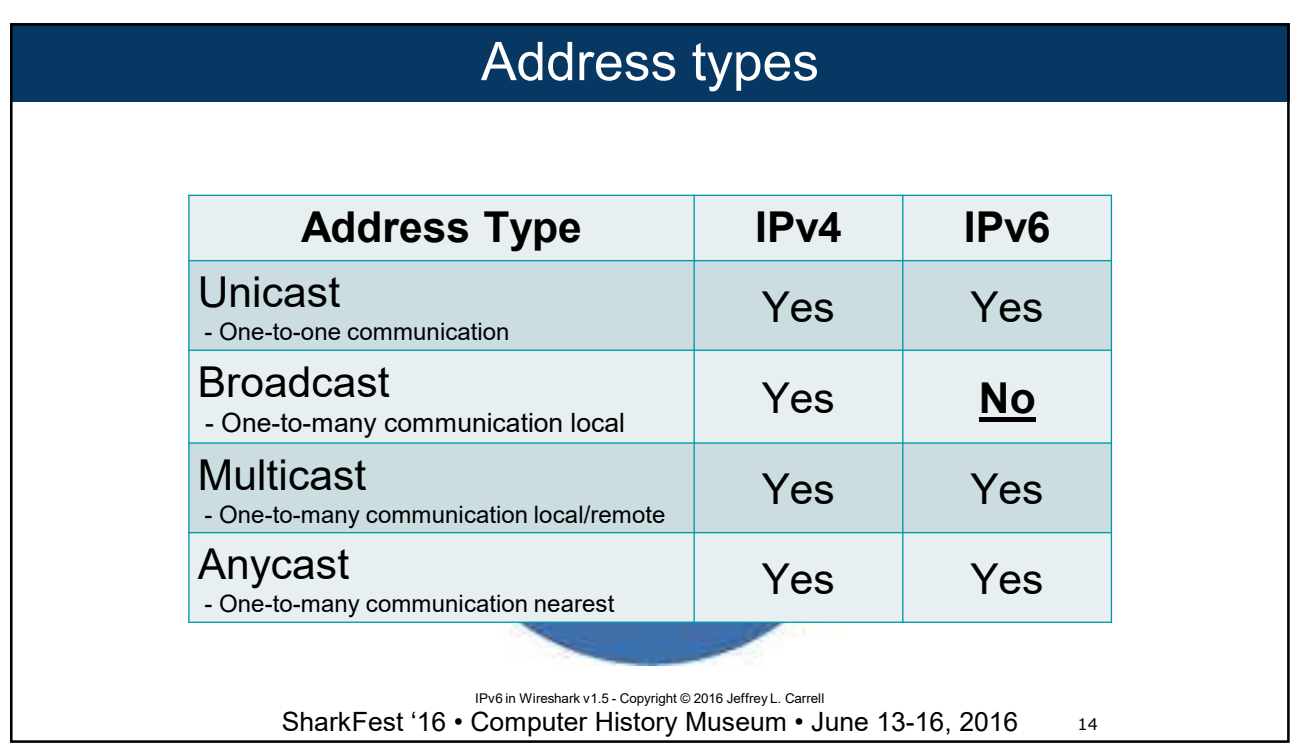

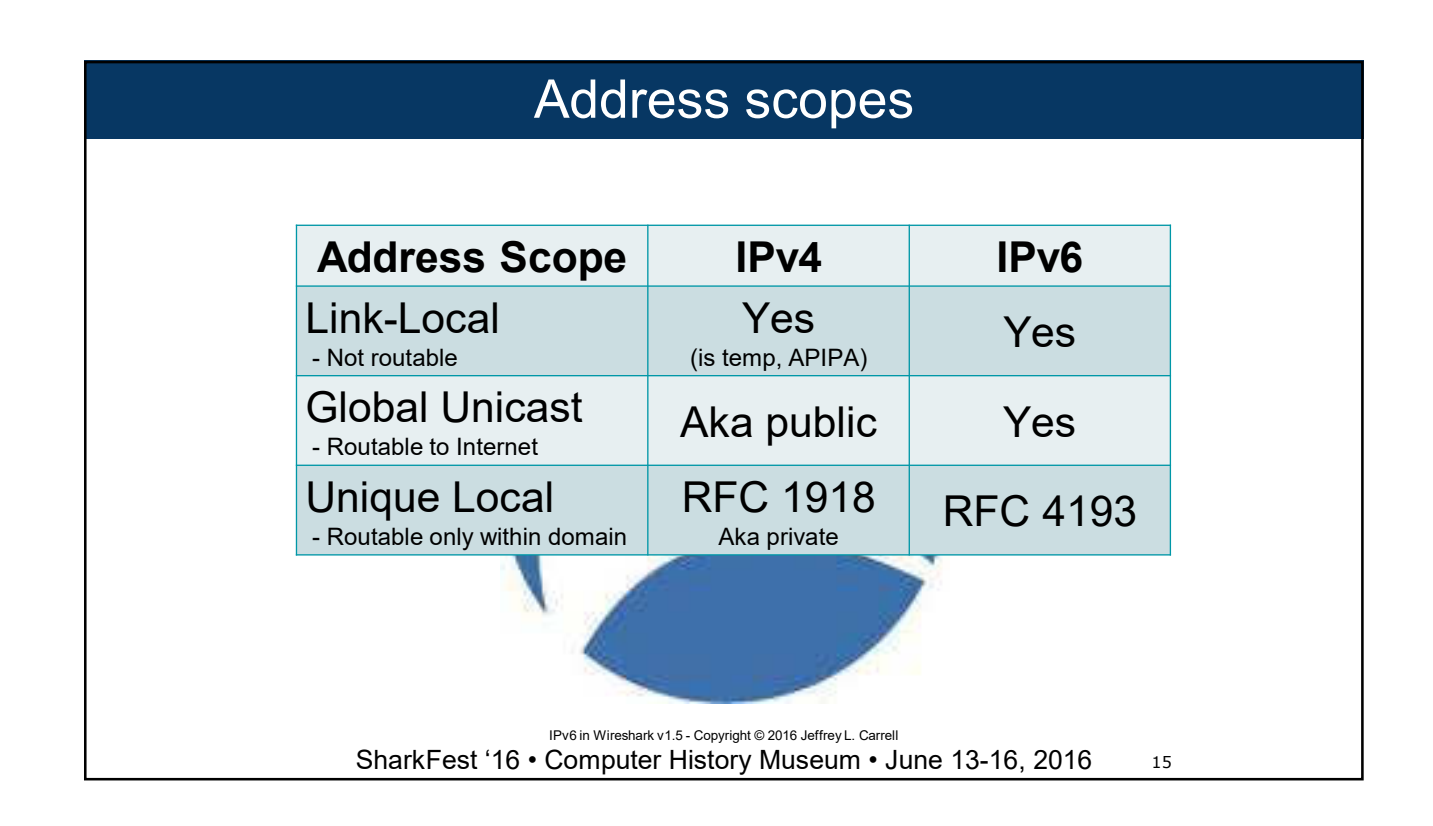

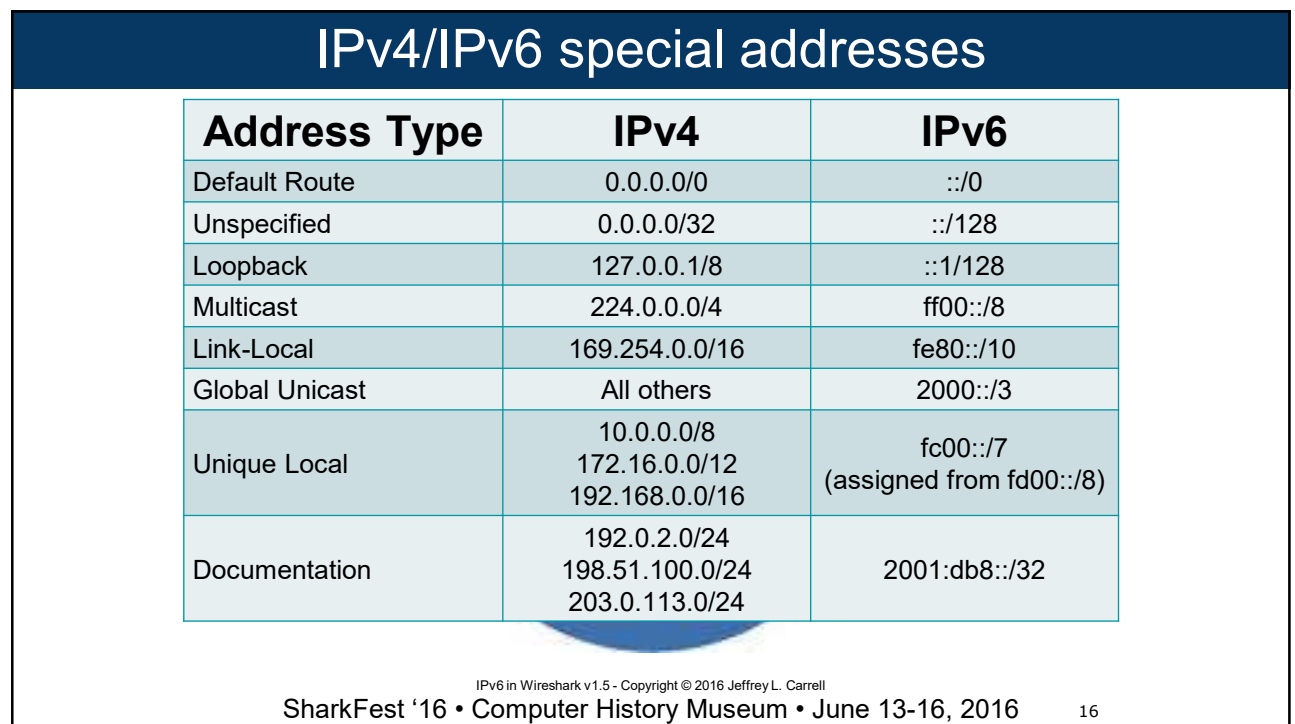

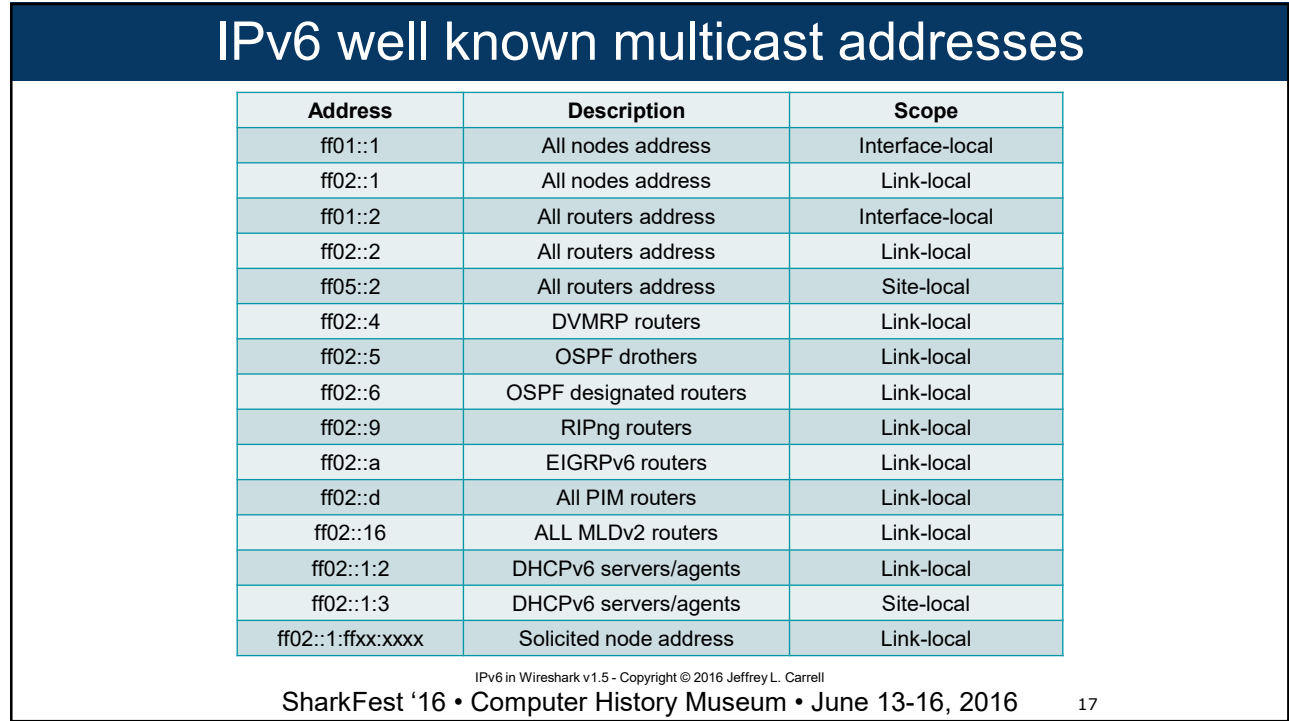

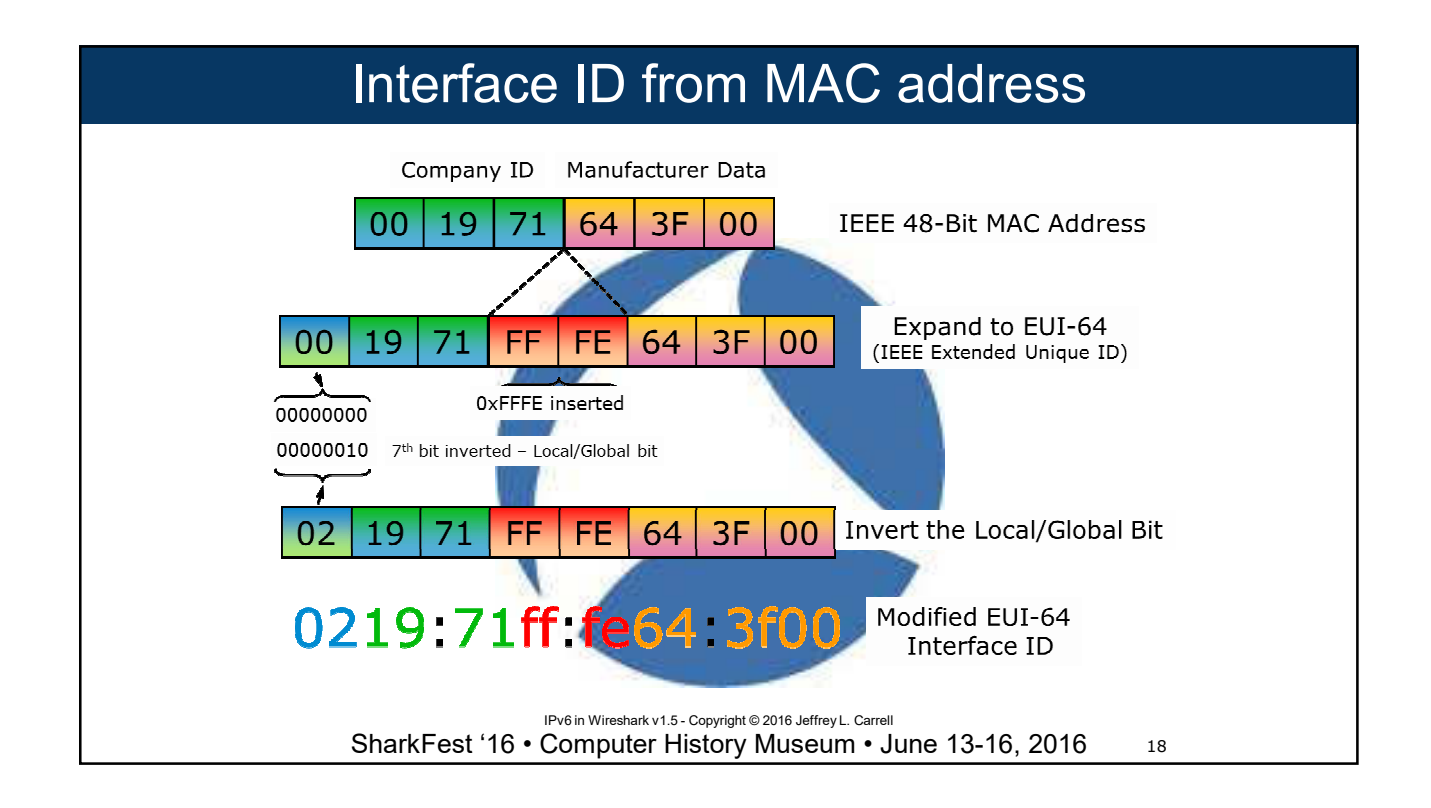

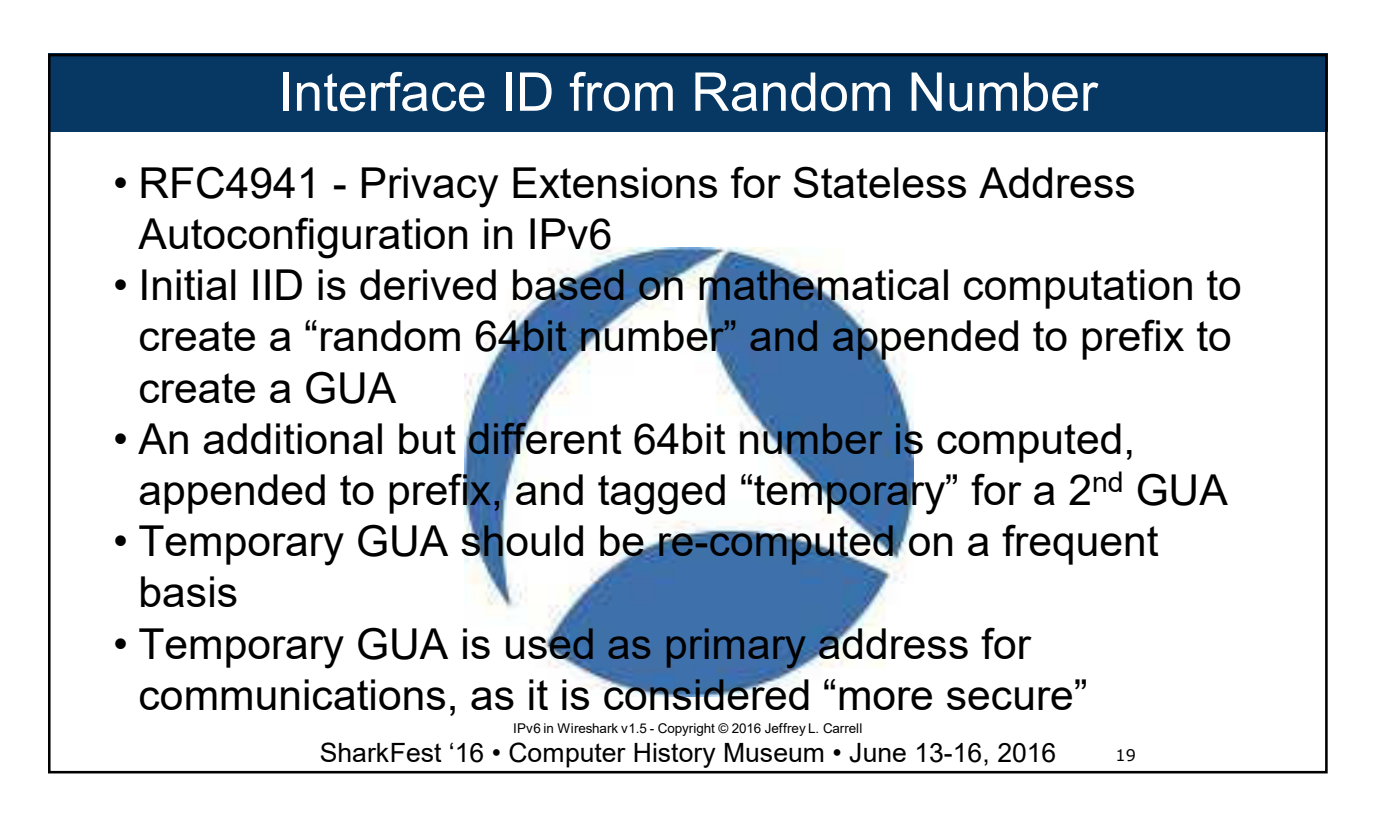

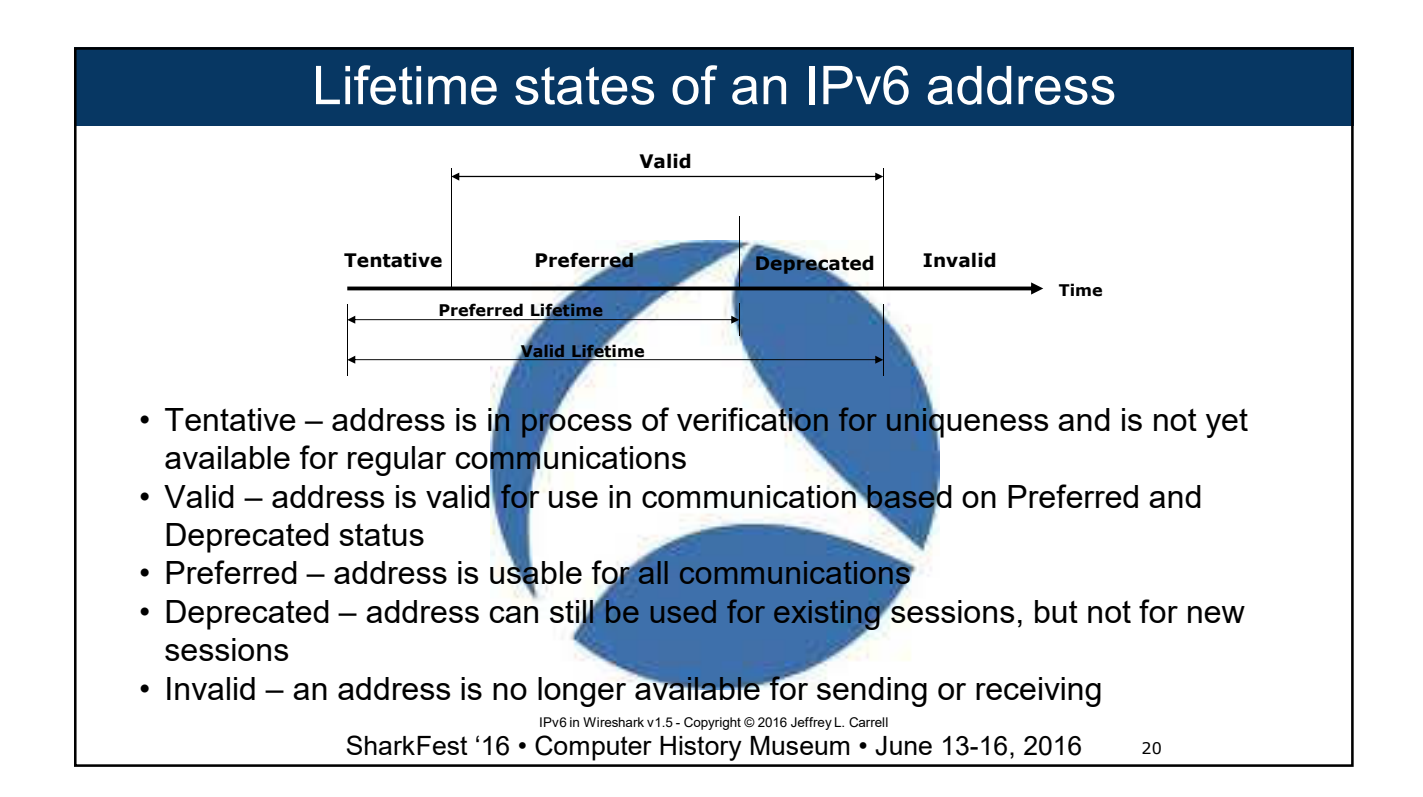

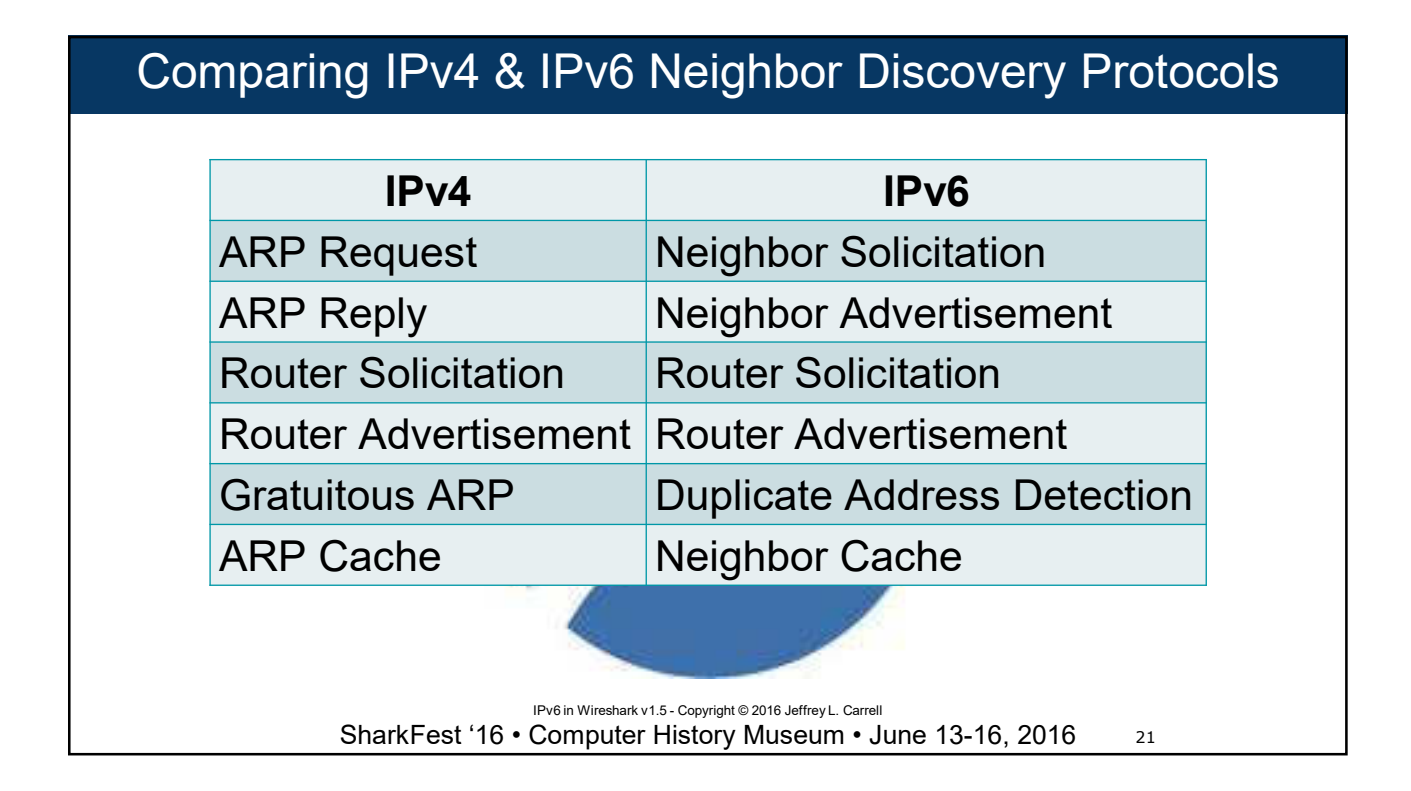

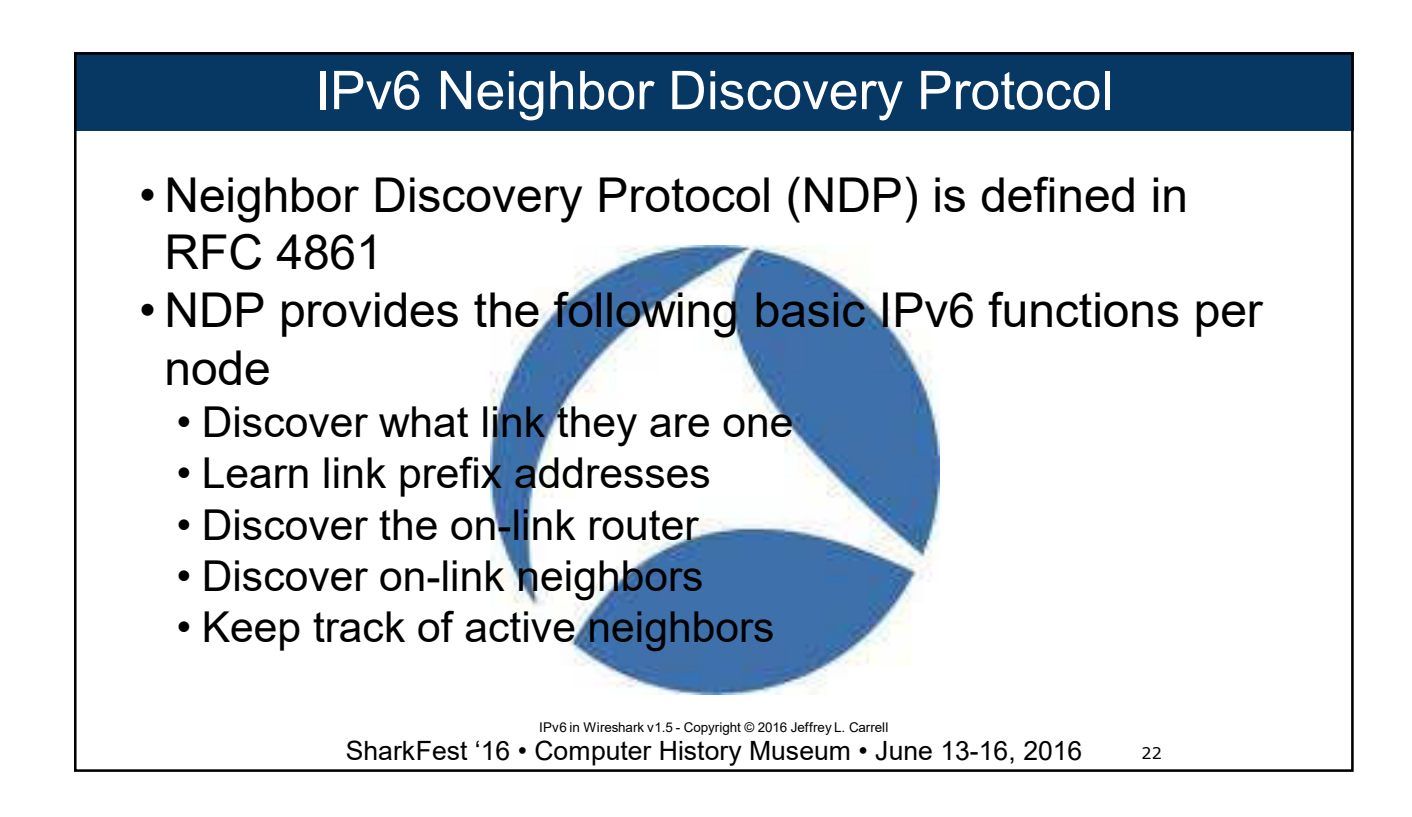

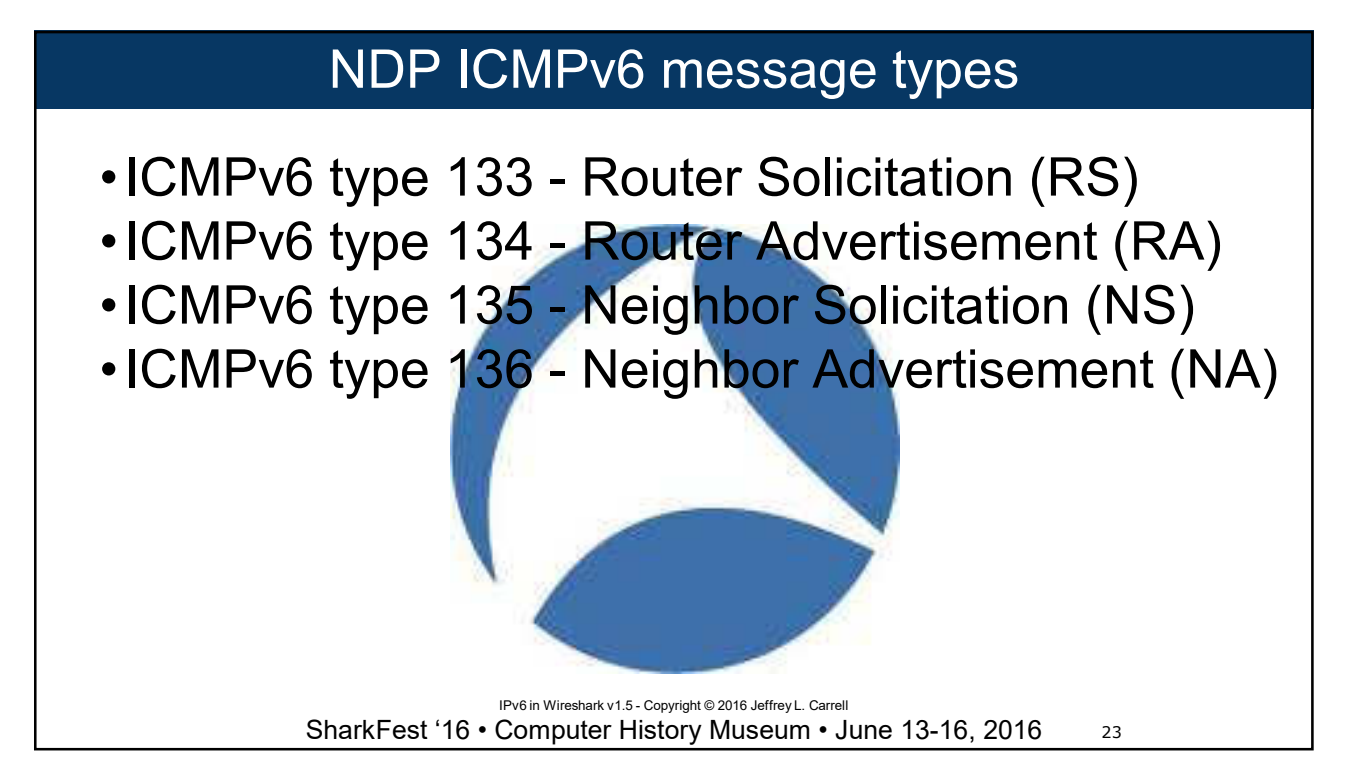

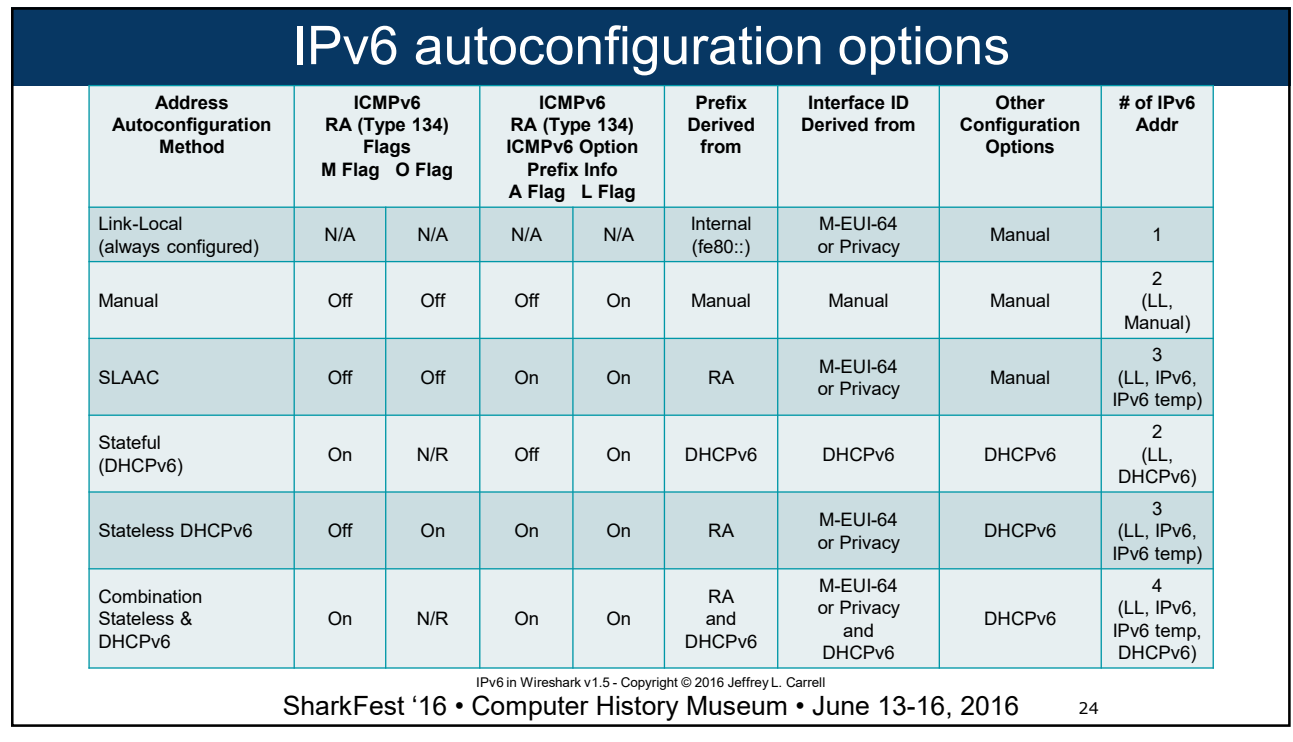

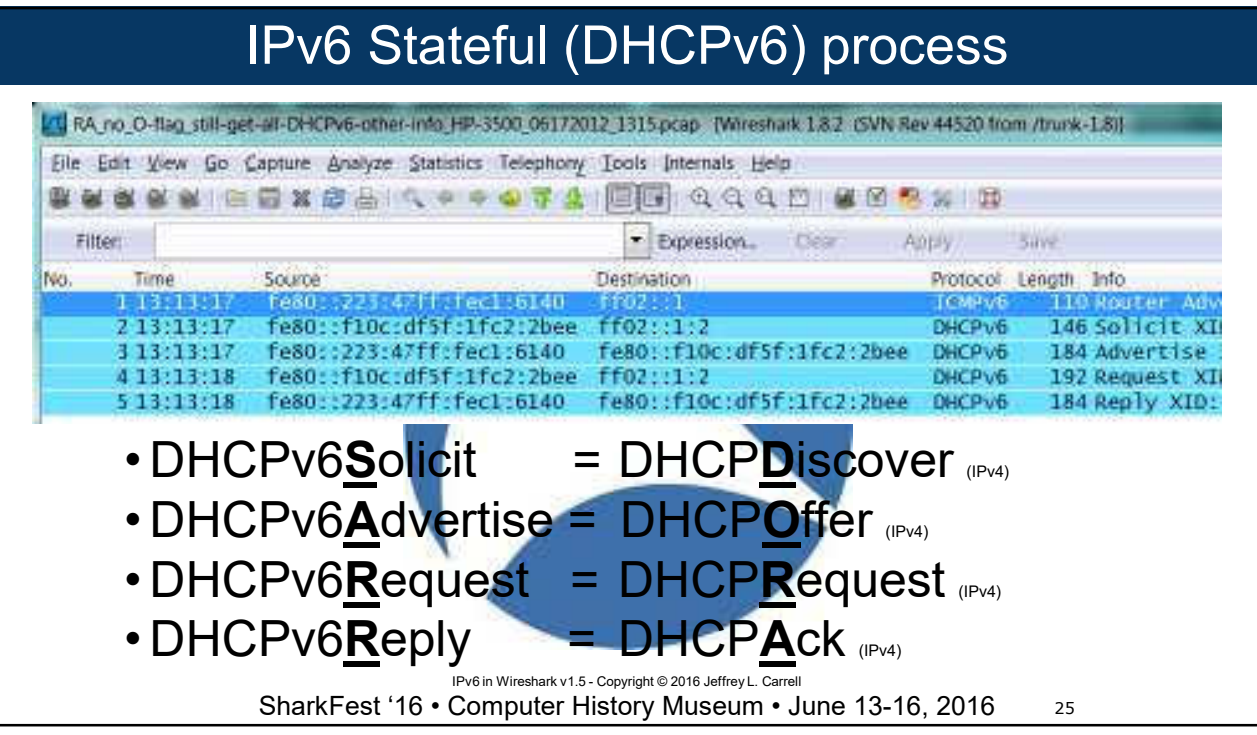

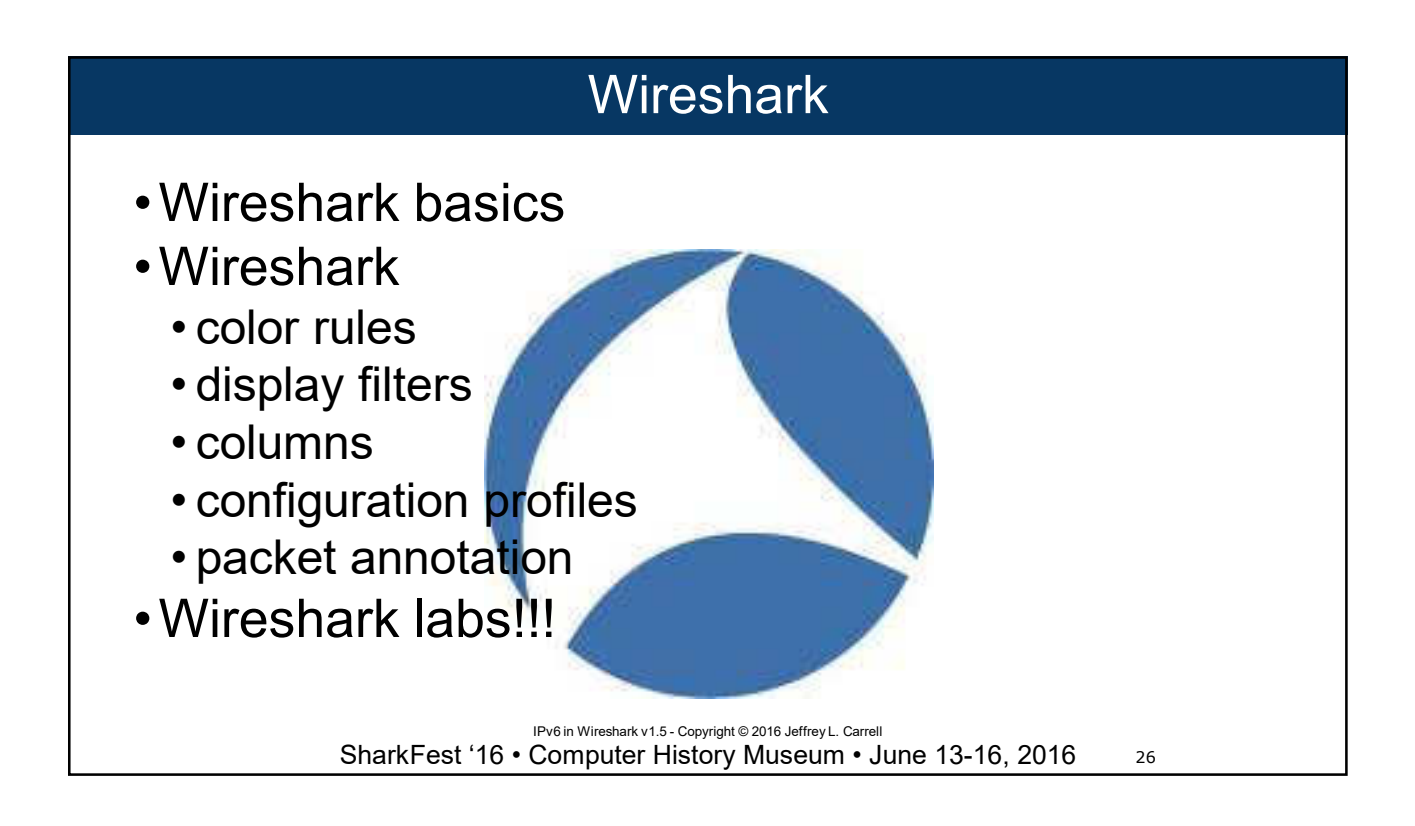

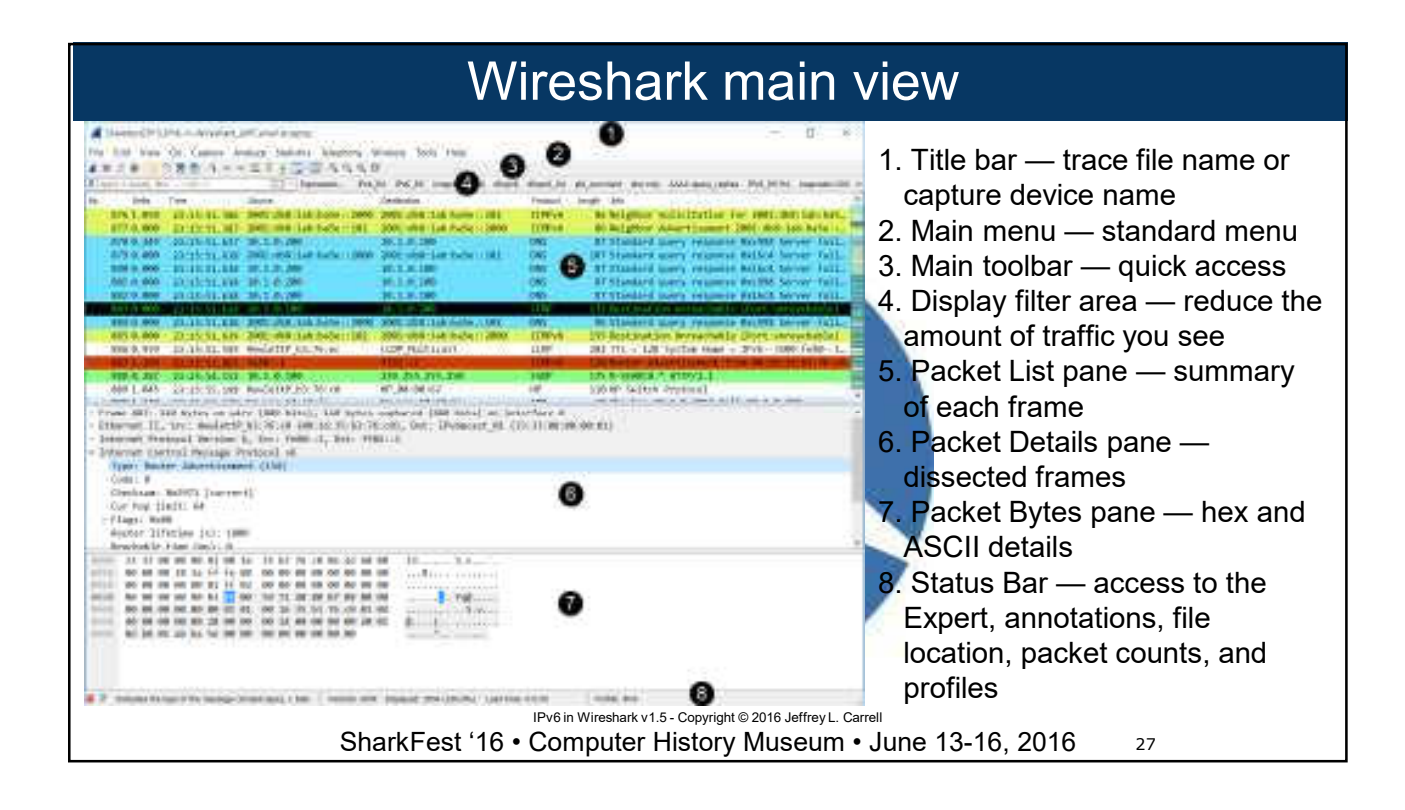

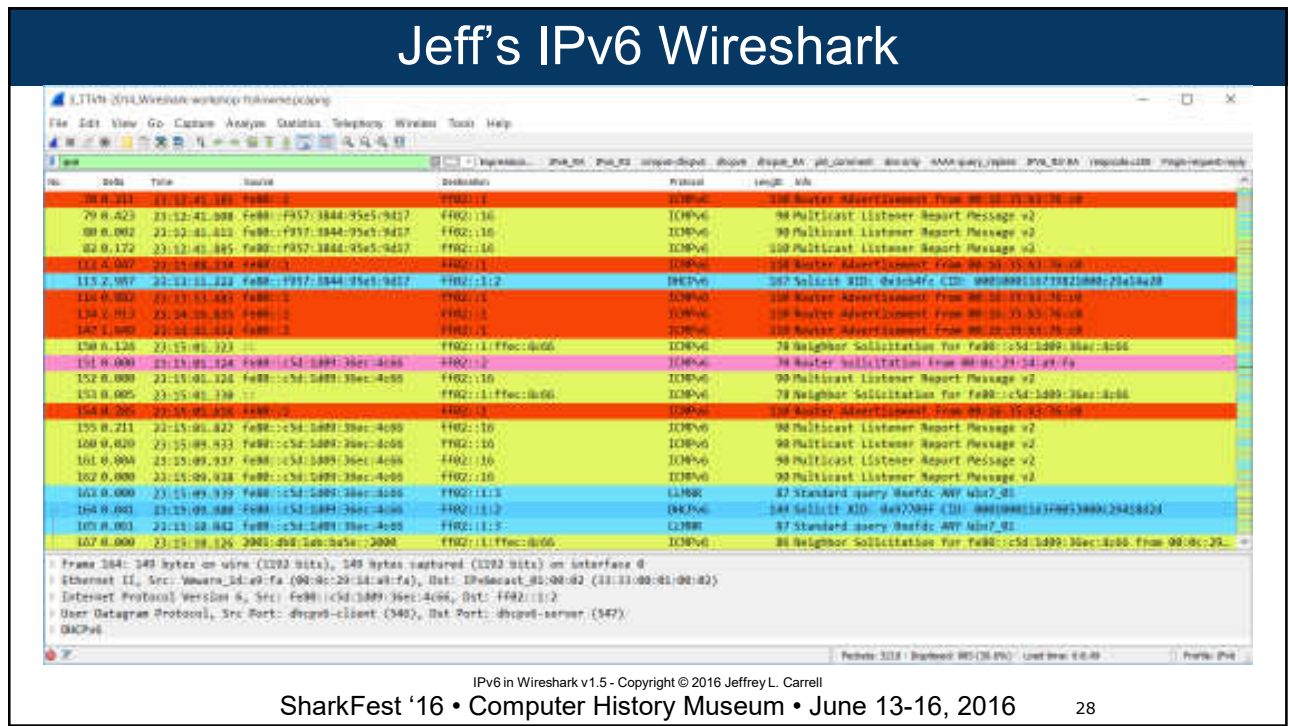

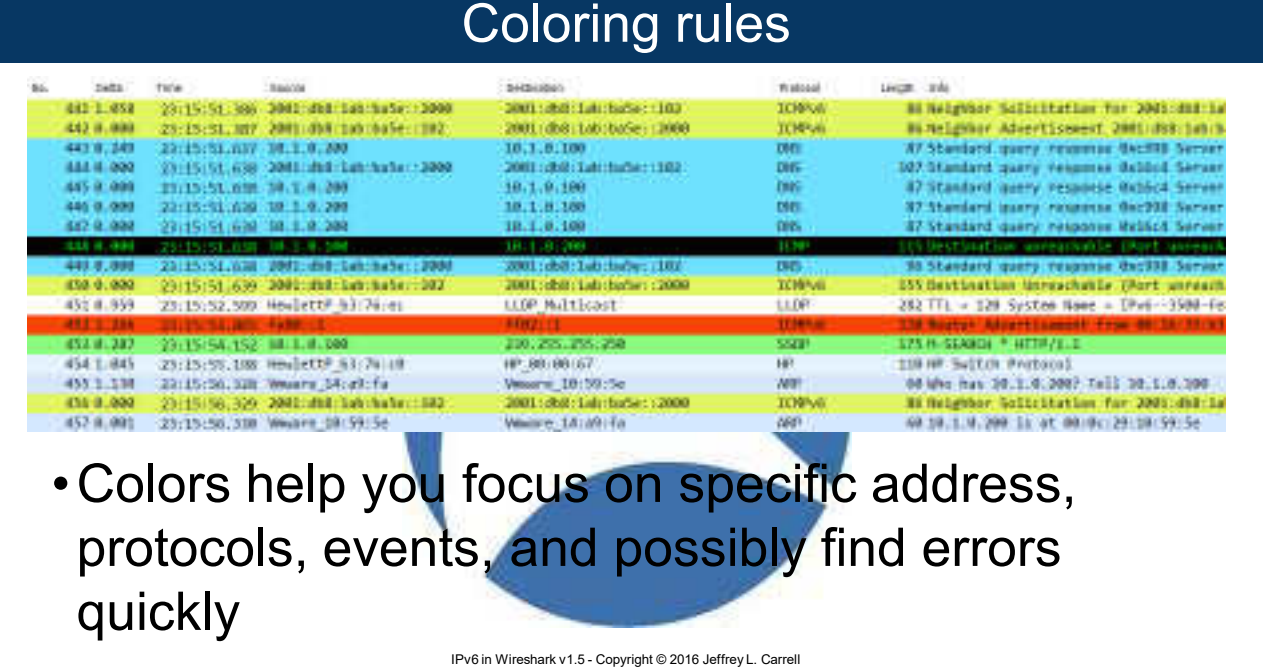

SharkFest '16 • Computer History Museum • June 13-16, 2016

29

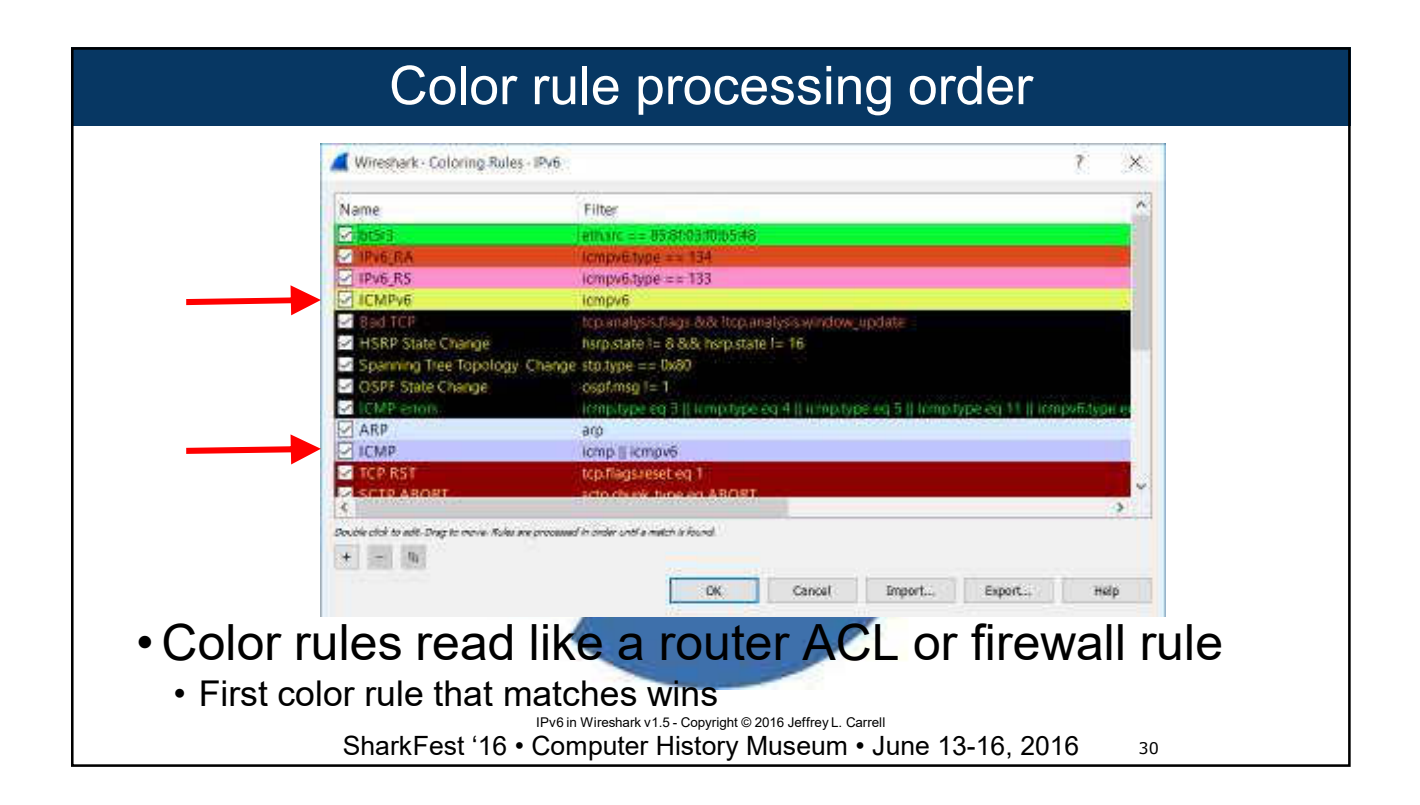

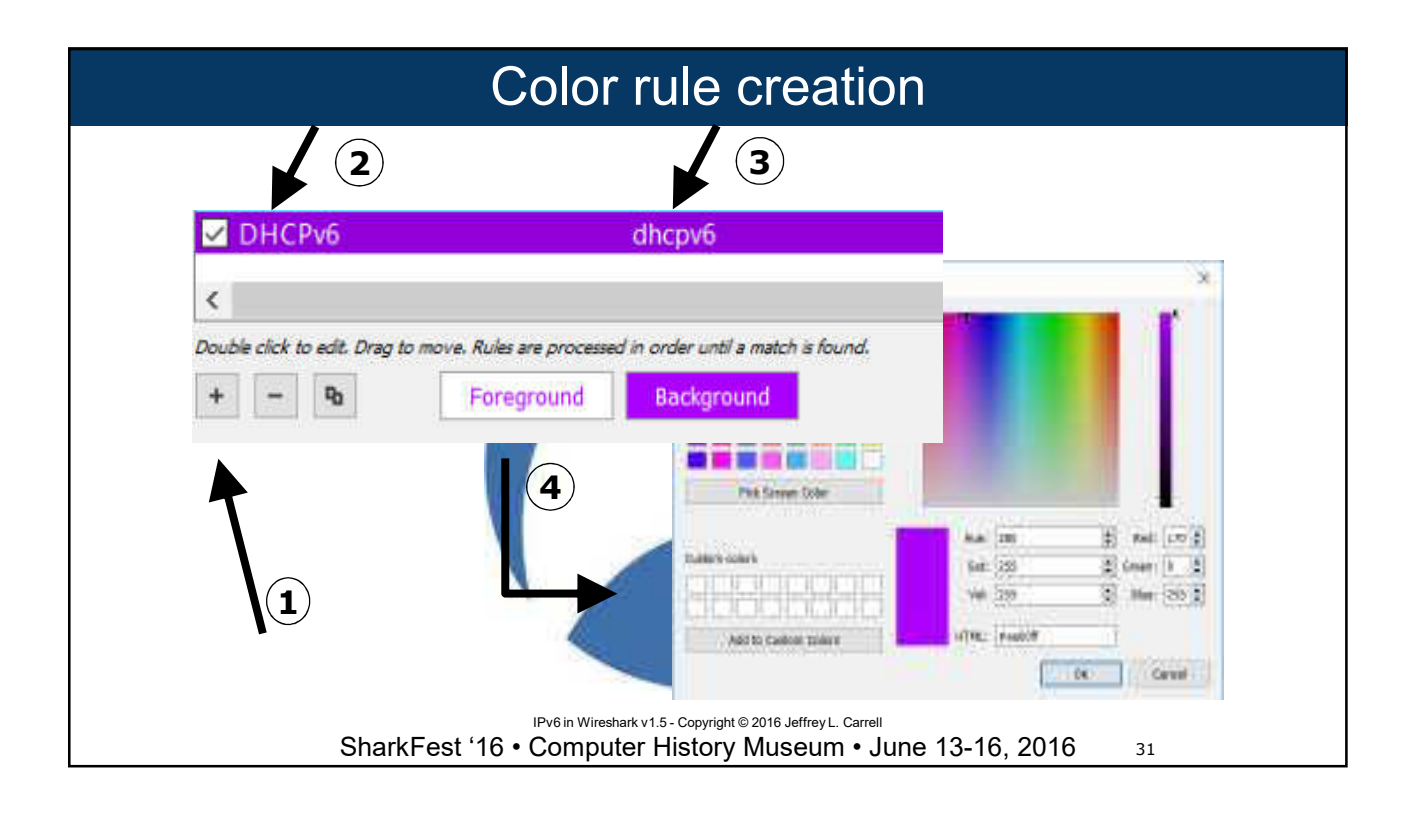

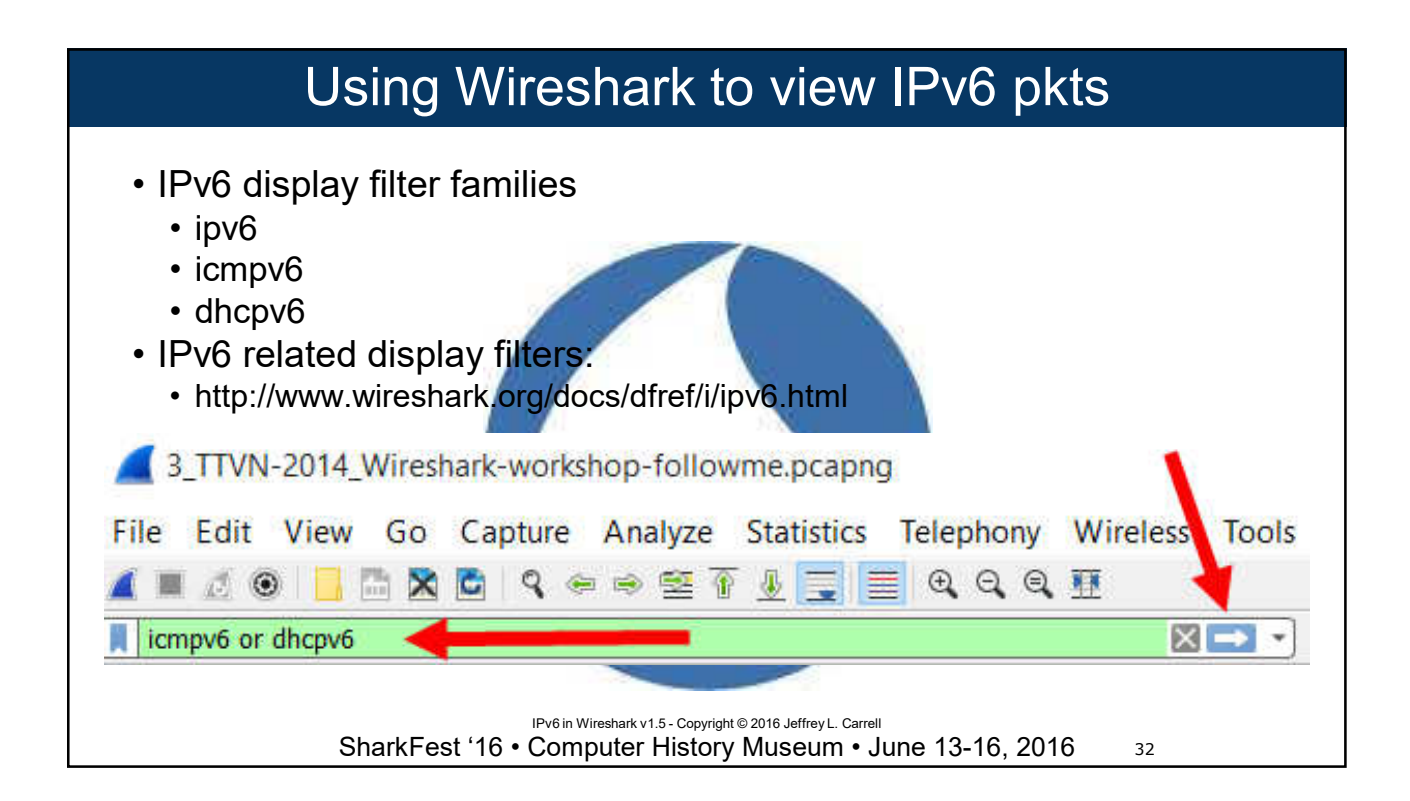

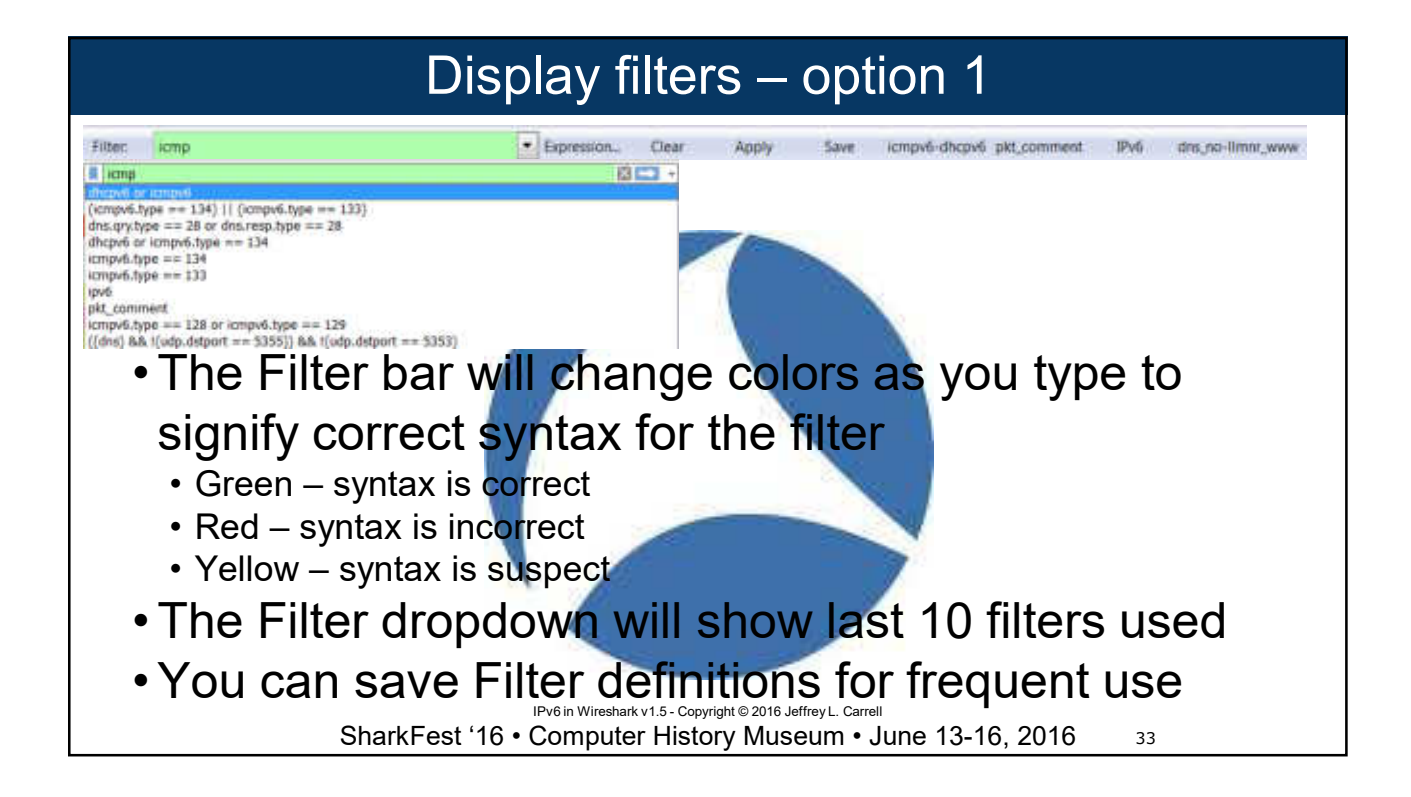

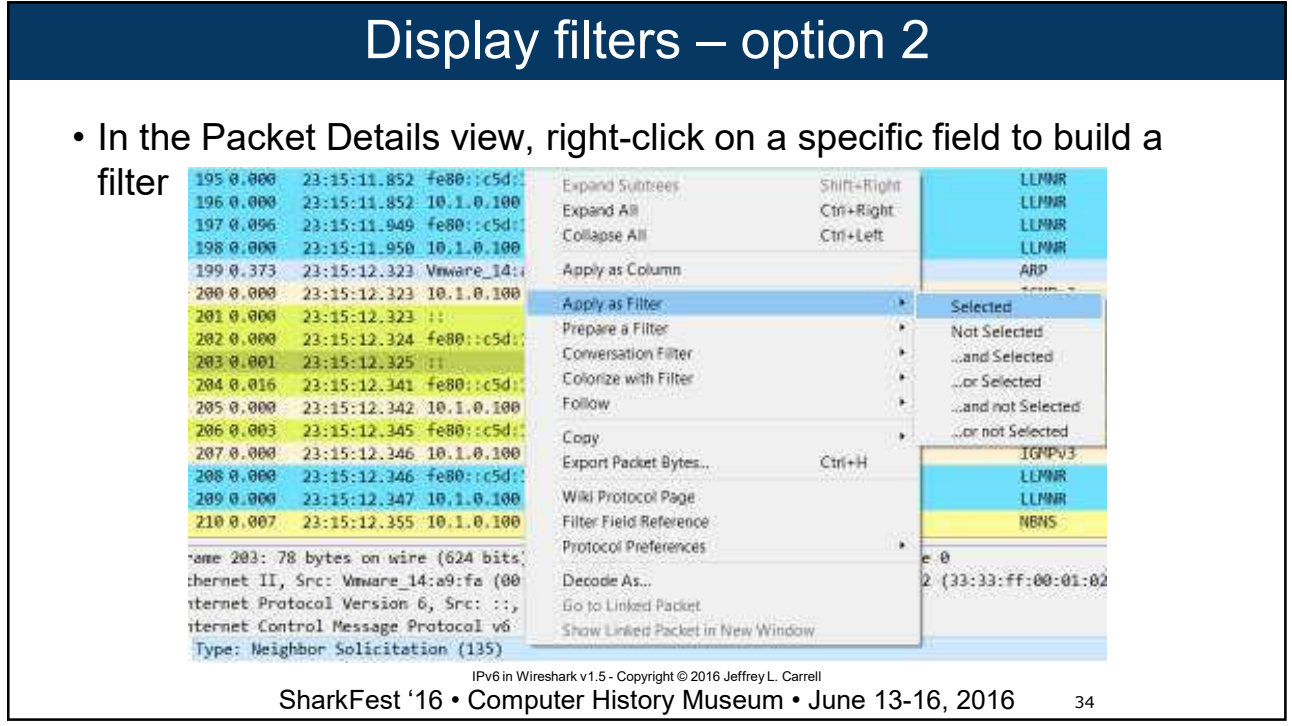

## Using Wireshark to view IPv6 pkts

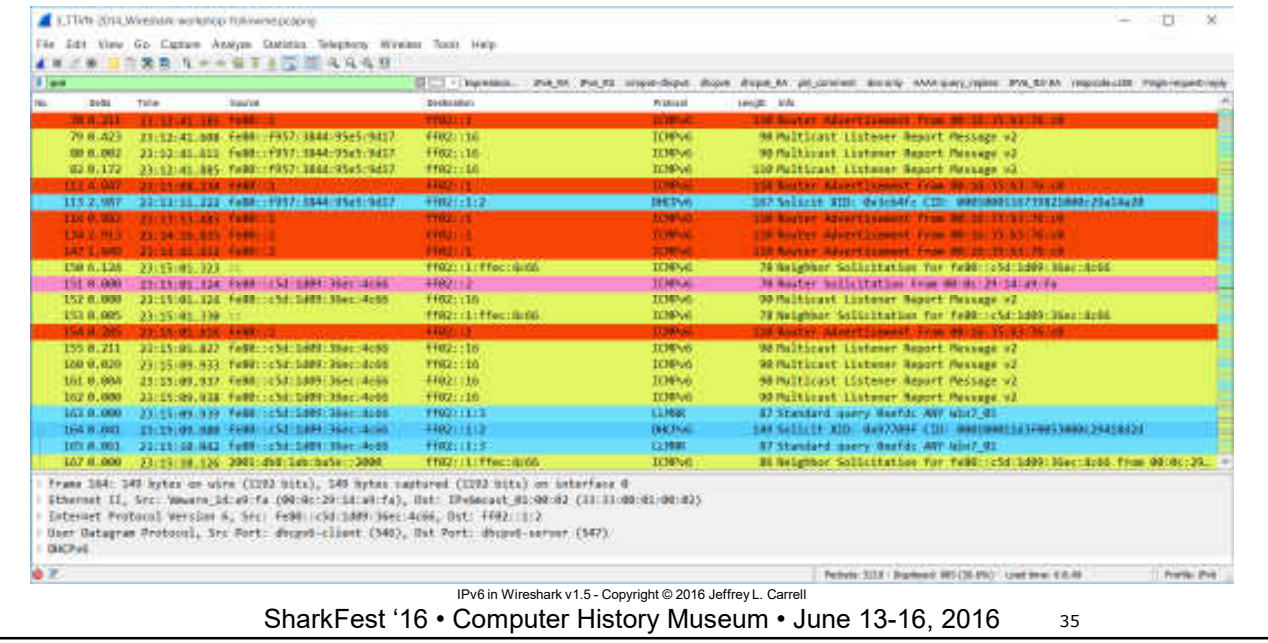

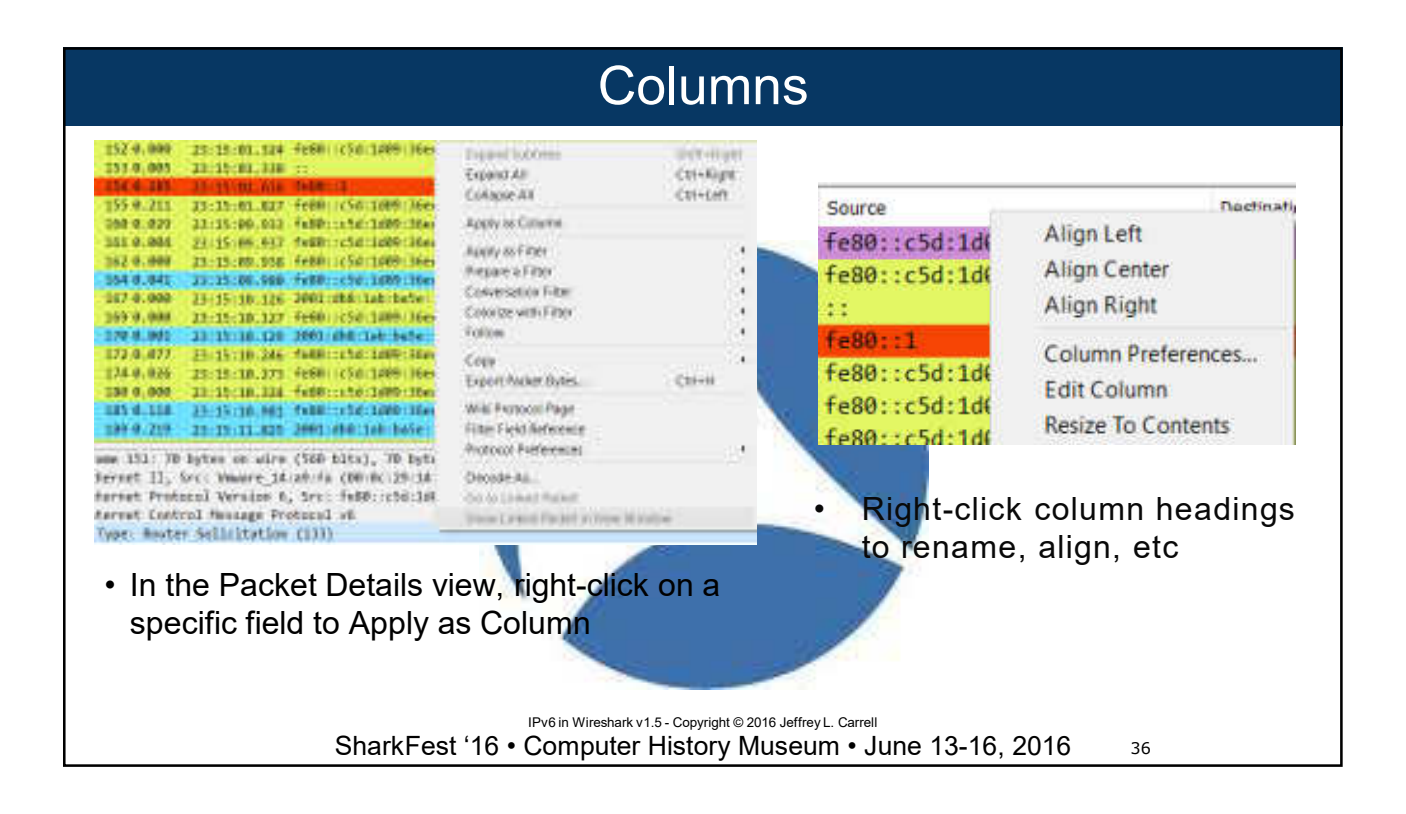

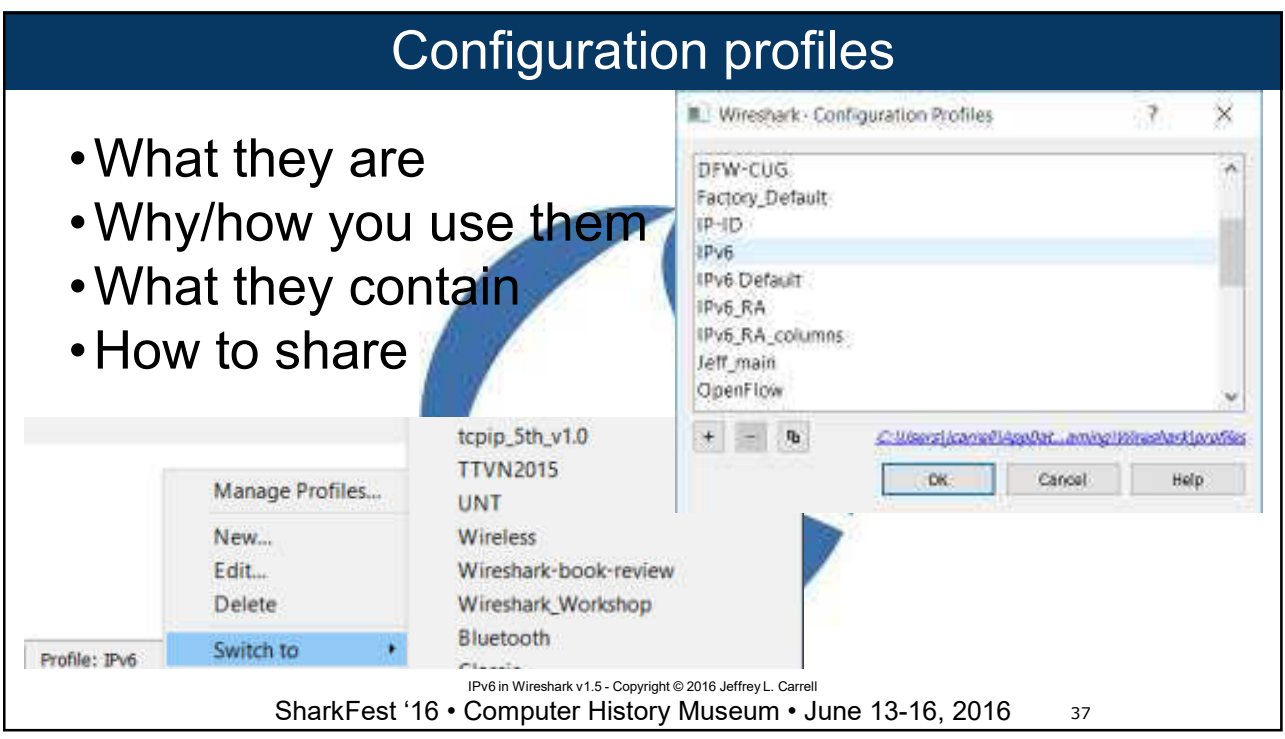

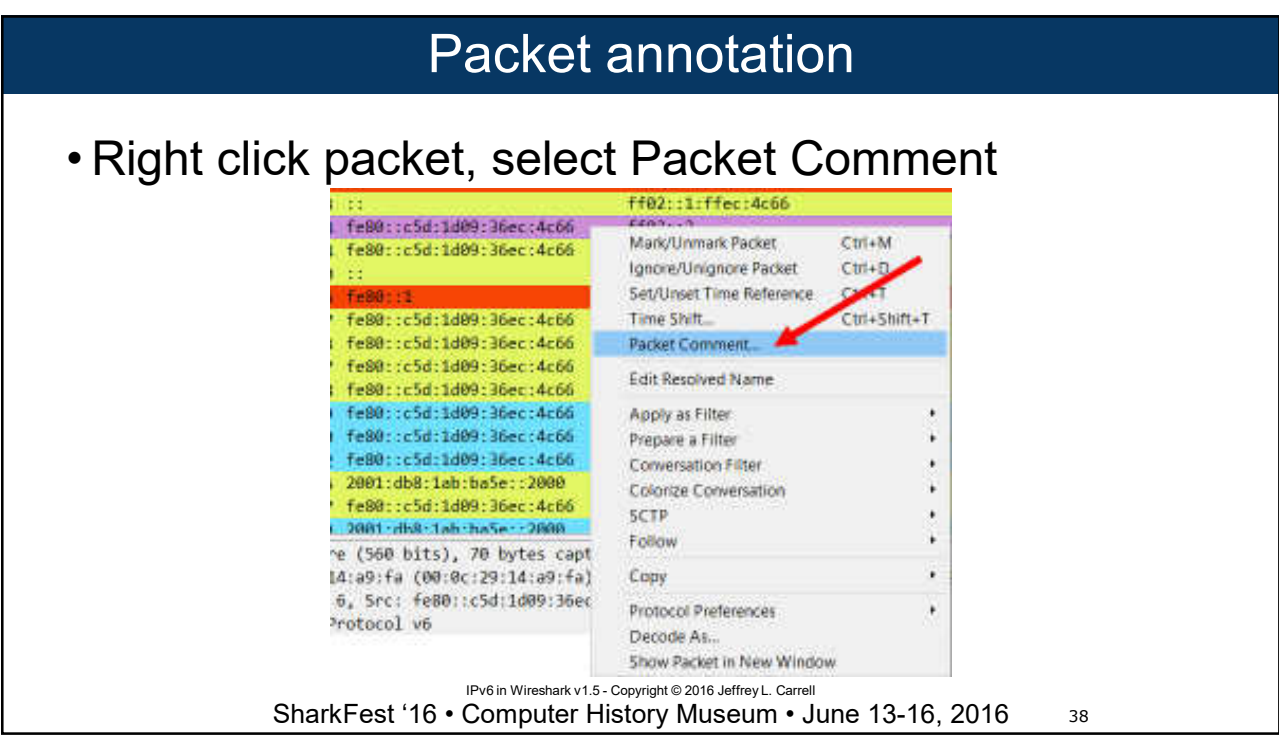

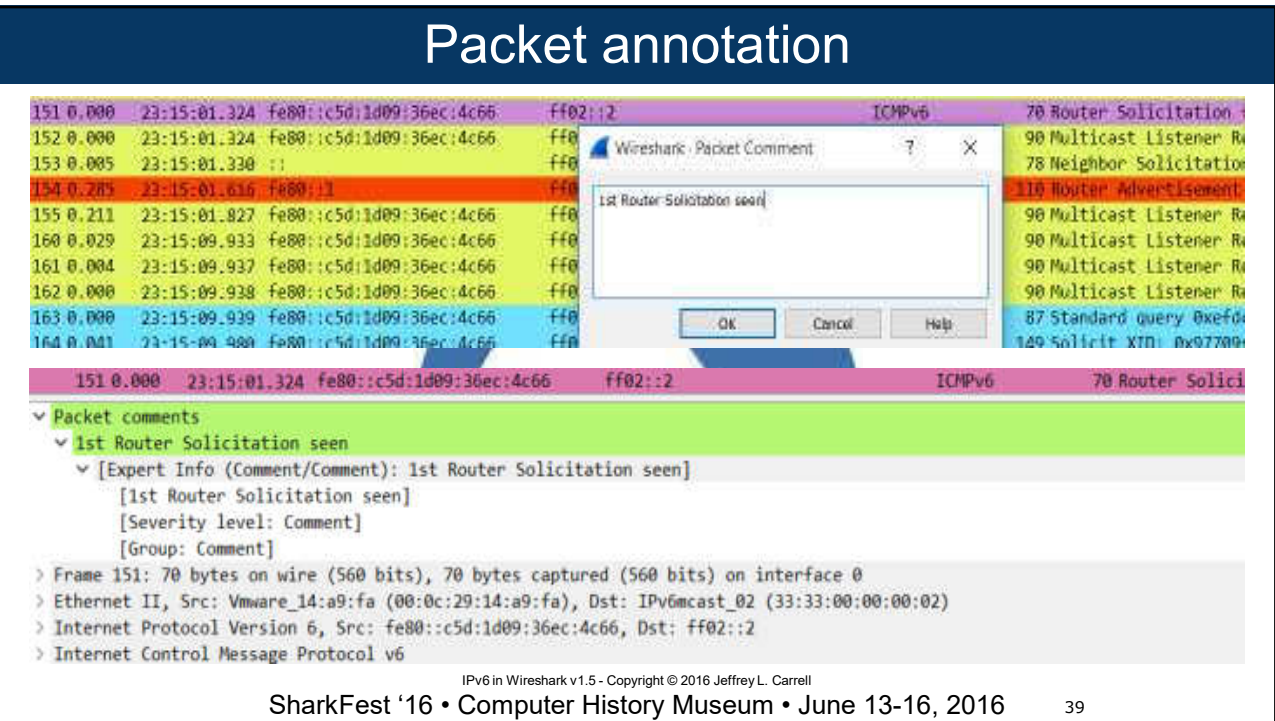

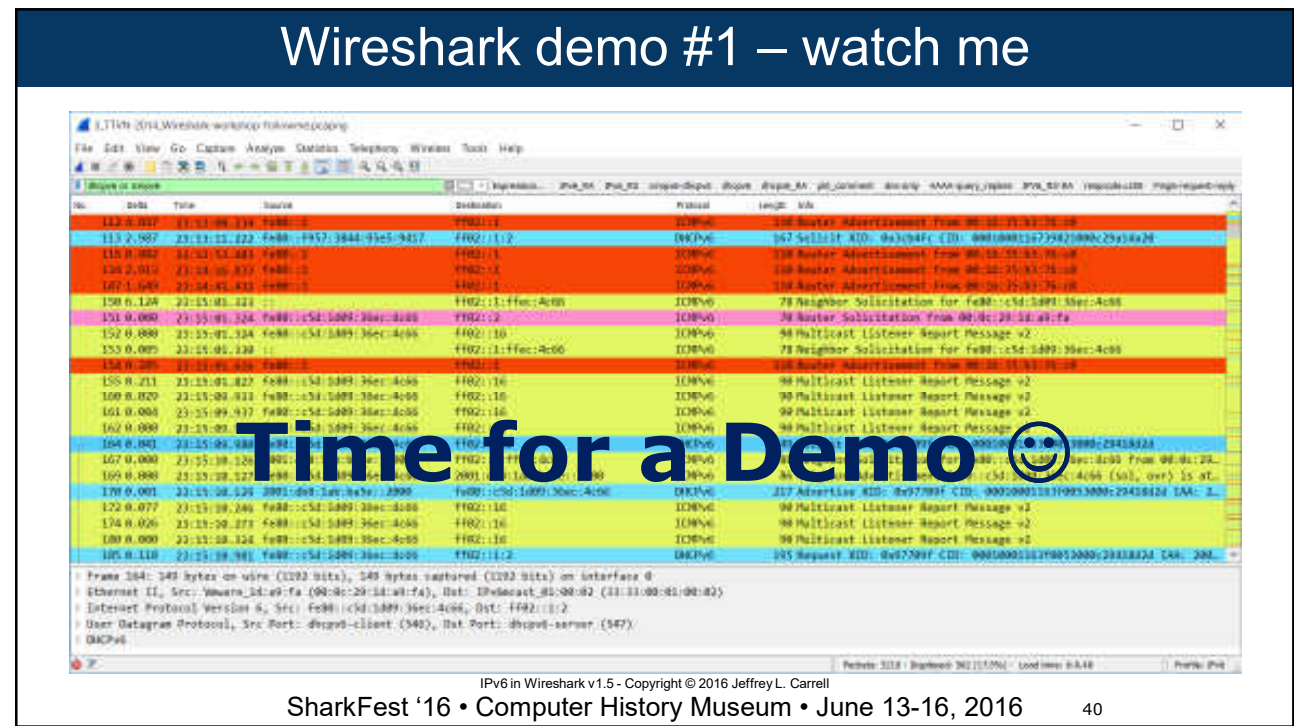

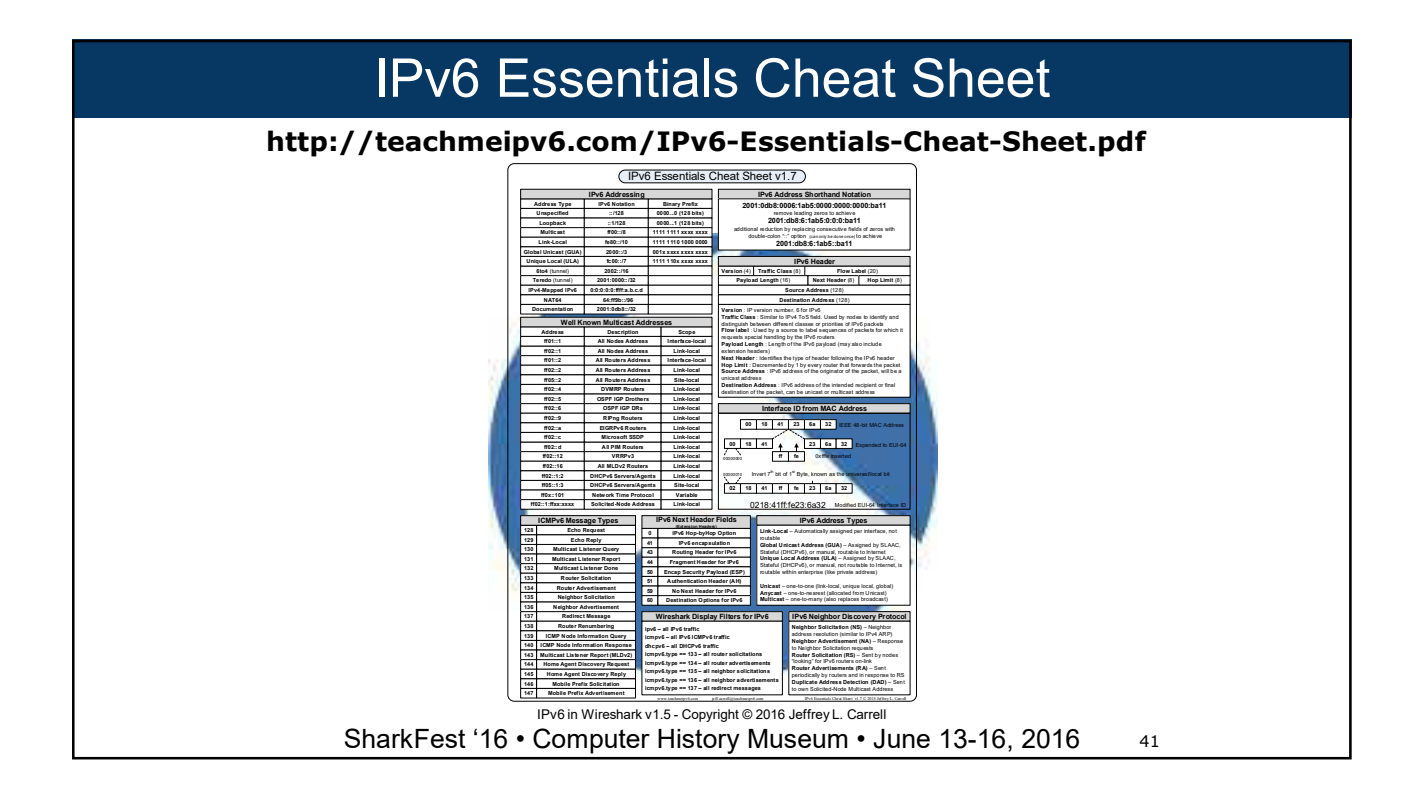

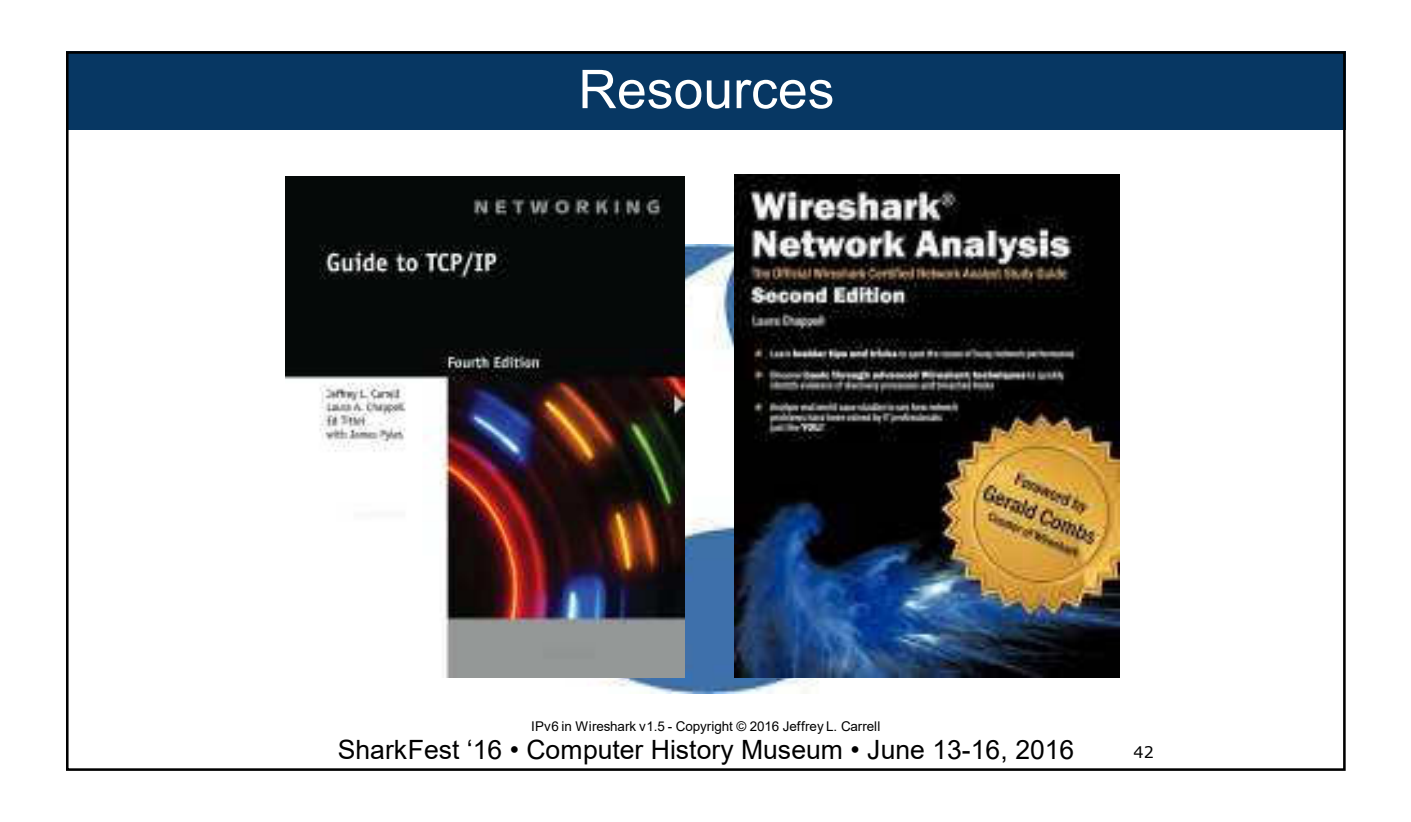

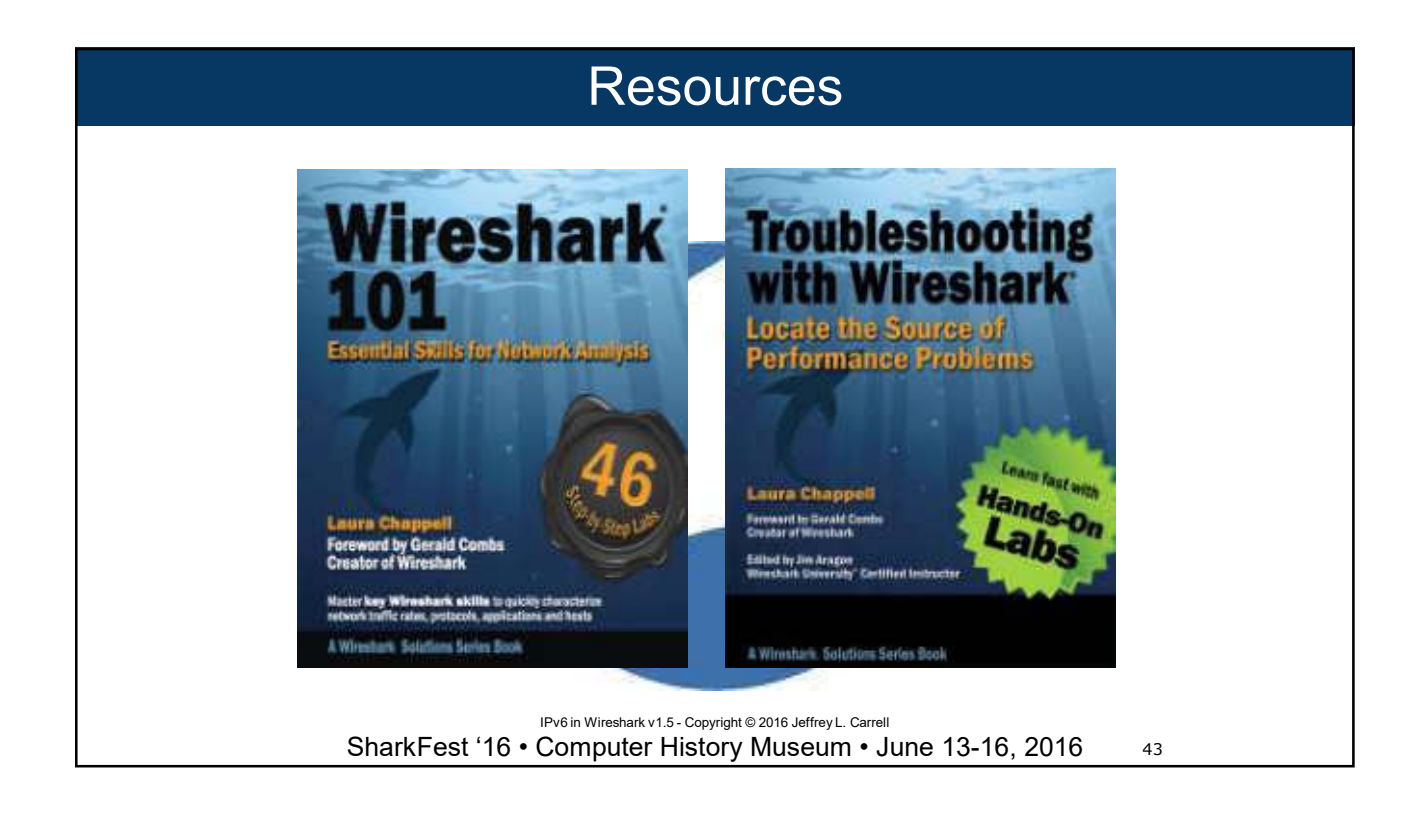

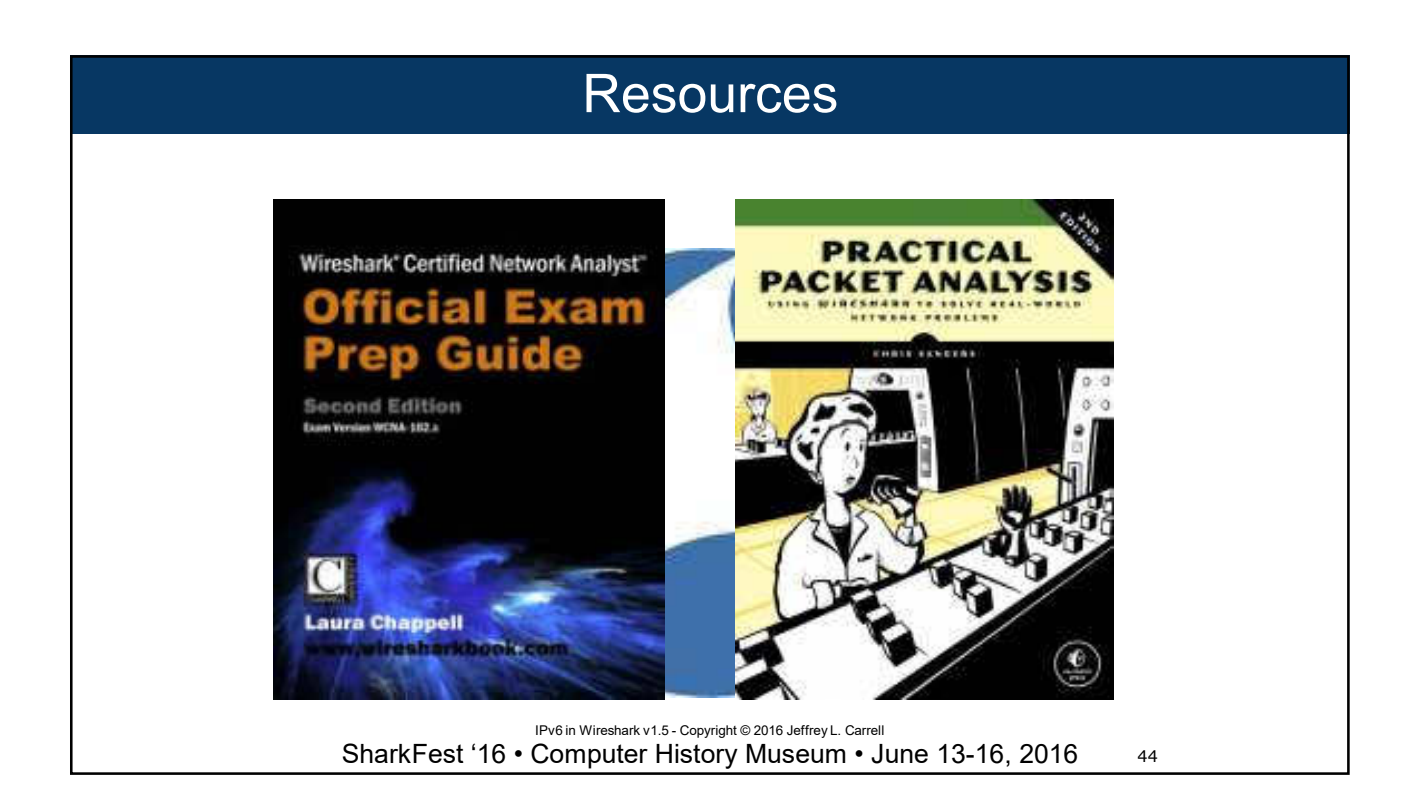

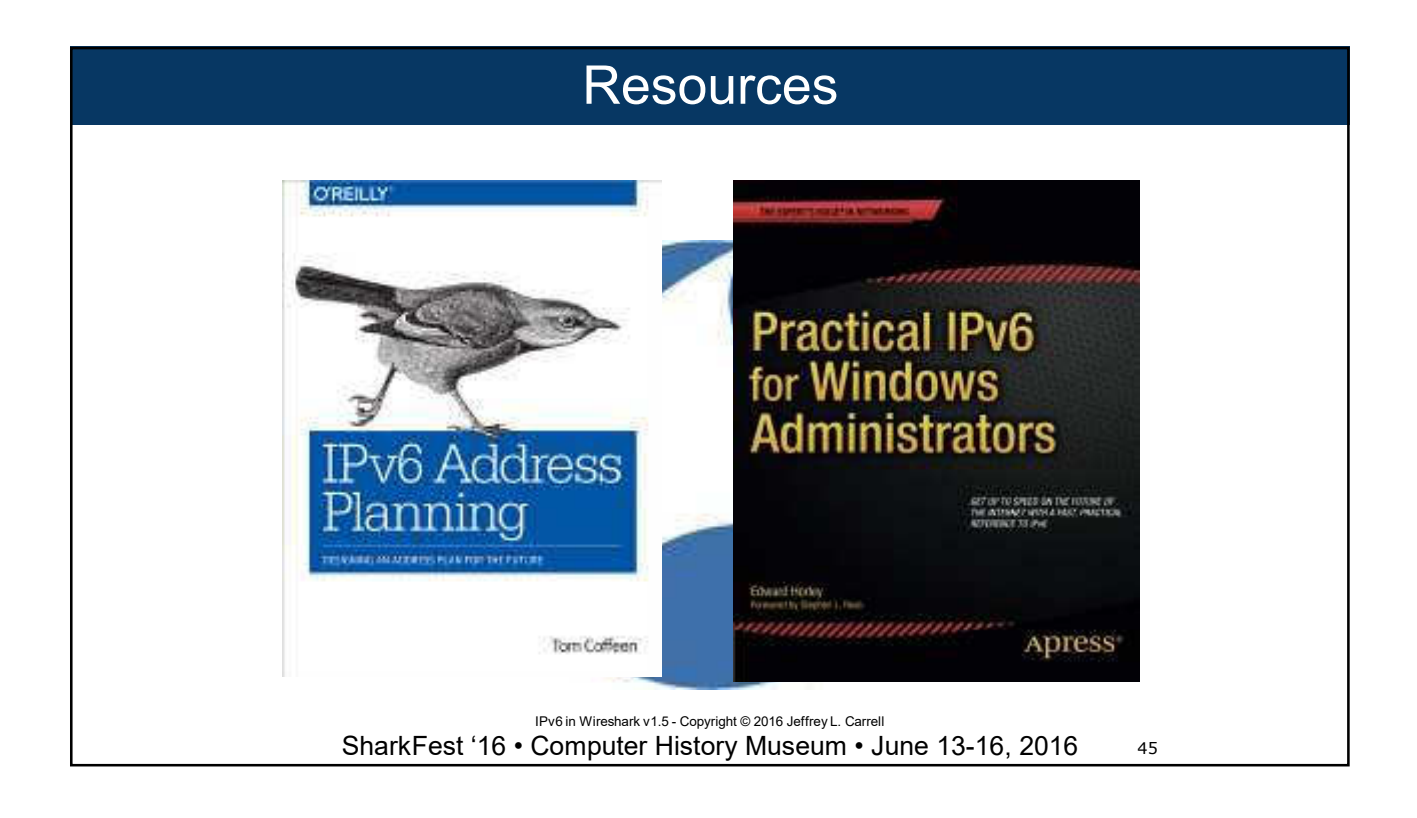

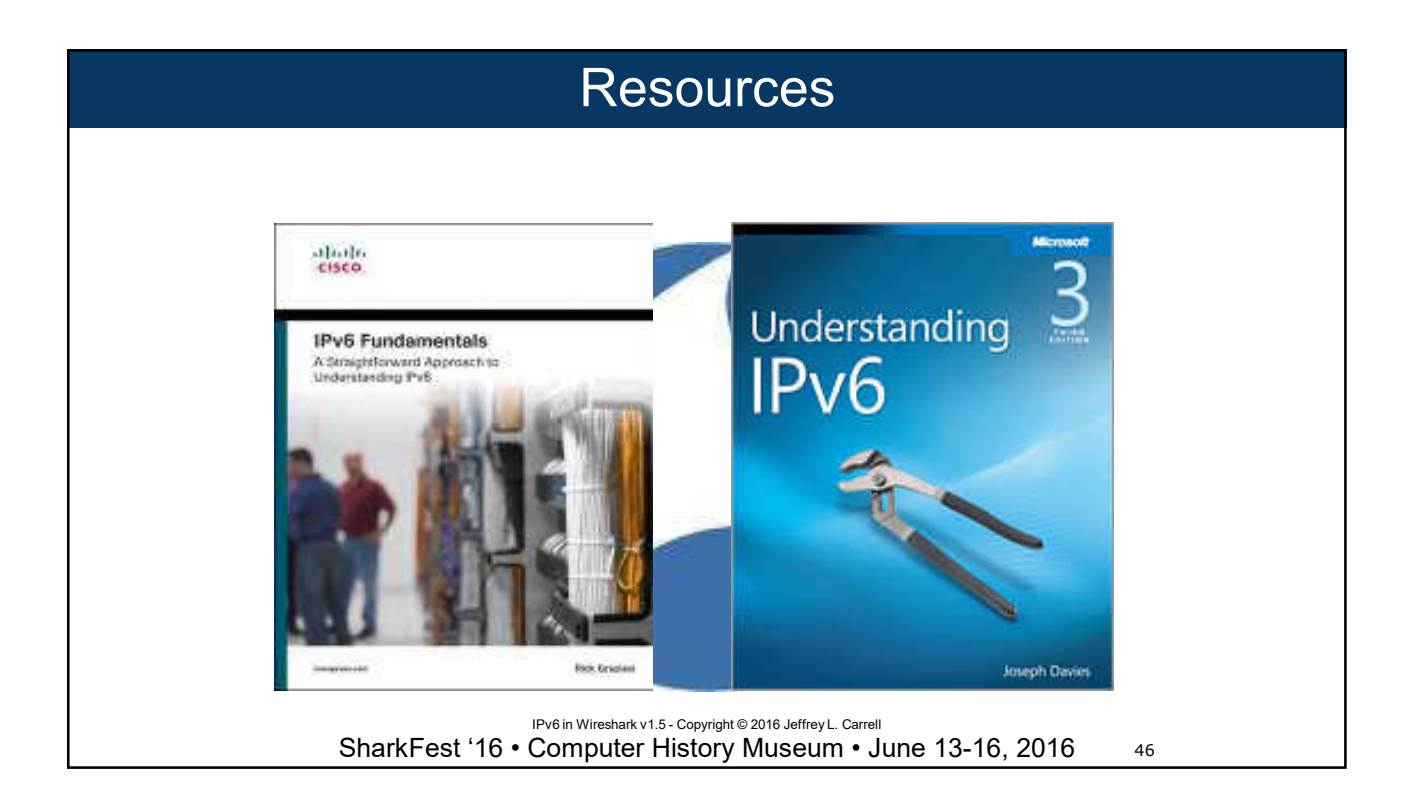

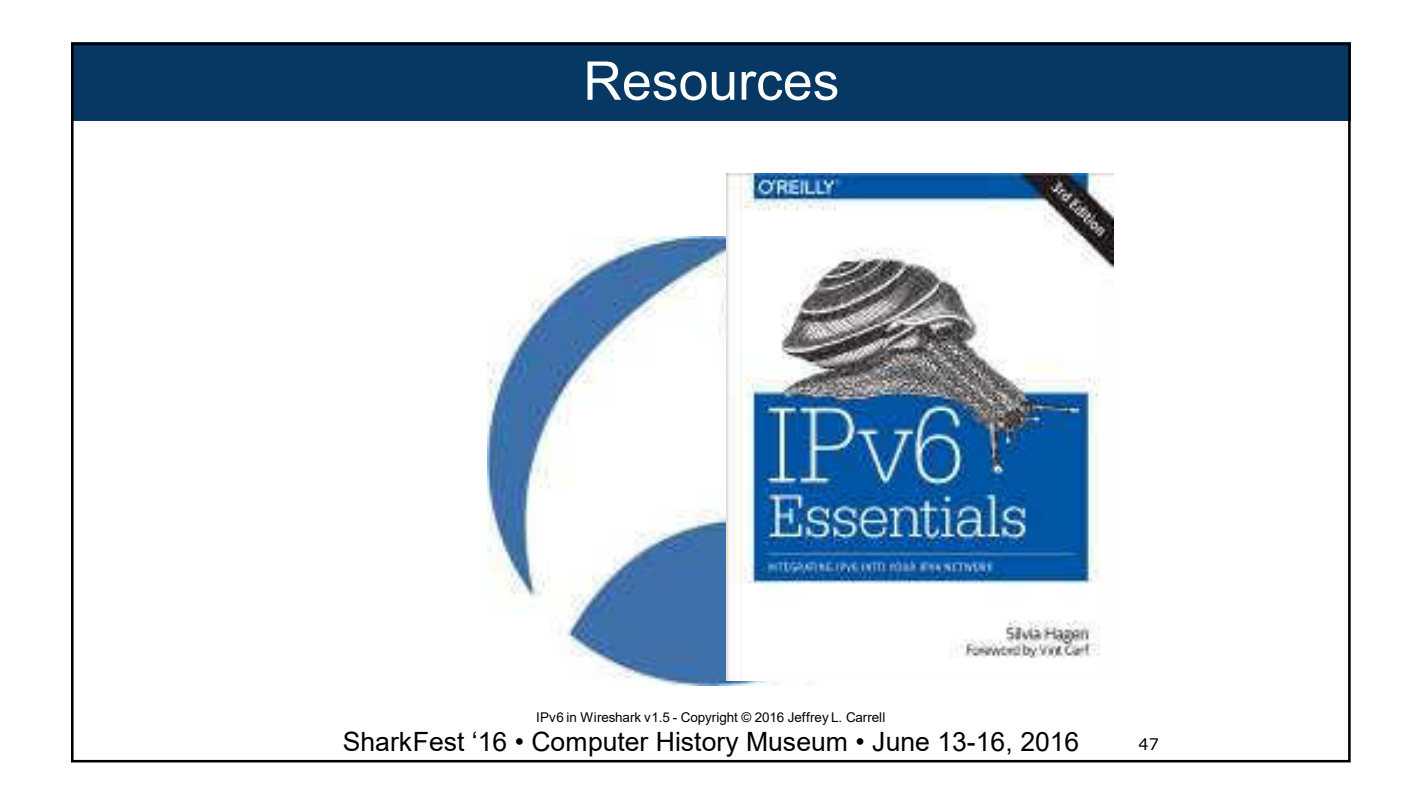

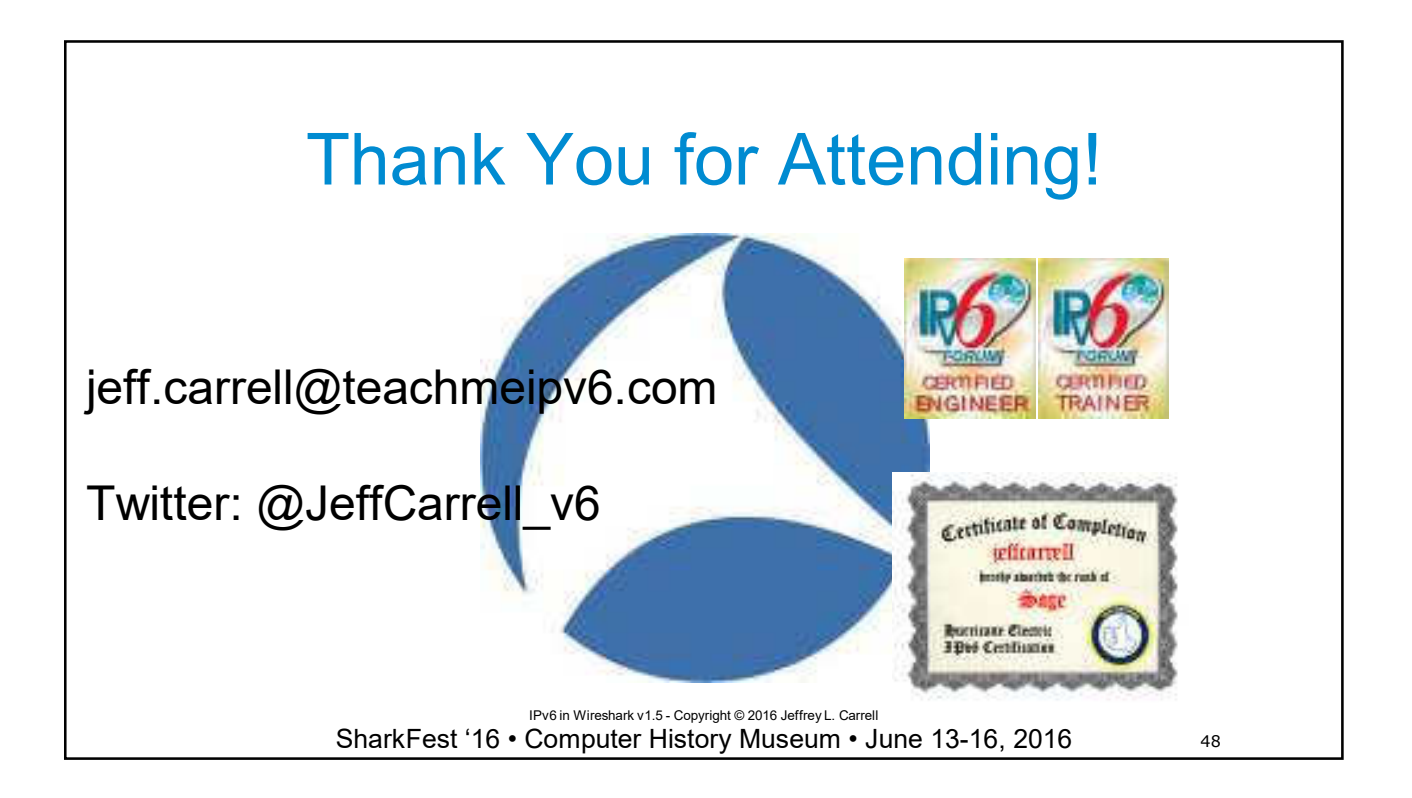